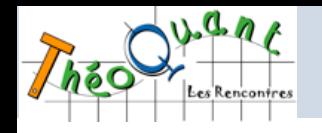

# Utilisation de la photogrammétrie *SfM* pour le suivi des processus nivo-glaciaires.

# Application au bassin du glacier Austre Lovén, Spitsberg.

#### *Éric Bernard1, Jean-Michel Friedt2, Florian Tolle1, Sophie Schiavone1, Madeleine Griselin1*

*<sup>1</sup> Laboratoire ThéMA - UMR 6049–CNRS Université de Franche-Comté, Besançon <sup>2</sup> Laboratoire FEMTO-ST - UMR 6174–CNRS Université de Franche-Comté, Besançon*

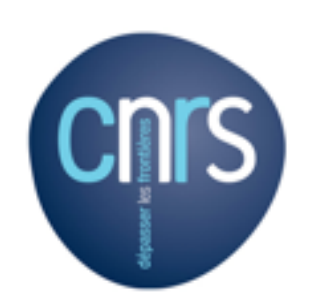

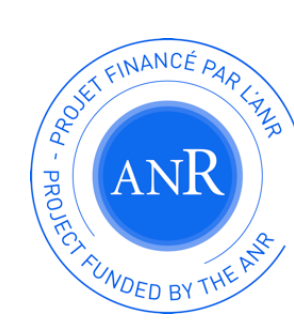

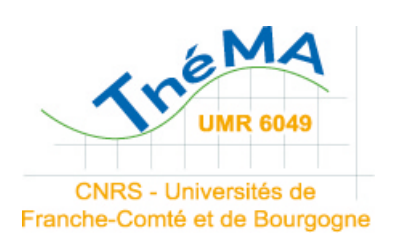

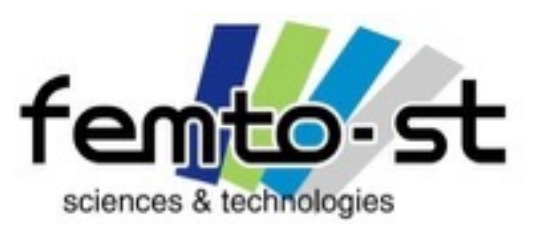

# Problématique & contexte

- ✦ Suivi de dynamiques glaciaires et péri-glaciaires dans un contexte de changements climatiques
- Haute résolution spatiale & temporelle
- S'affranchir au maximum des fortes contraintes liées aux milieux/conditions délicat(e)s
- Générer des MNT permettant de quantifier précisément certaines dynamiques (V, MB, Vol etc...)

+ Introduction & contexte  $+$  Data & Correction  $+$  Resultats  $+$  Conclusions & Perspectives

#### Terrain d'étude

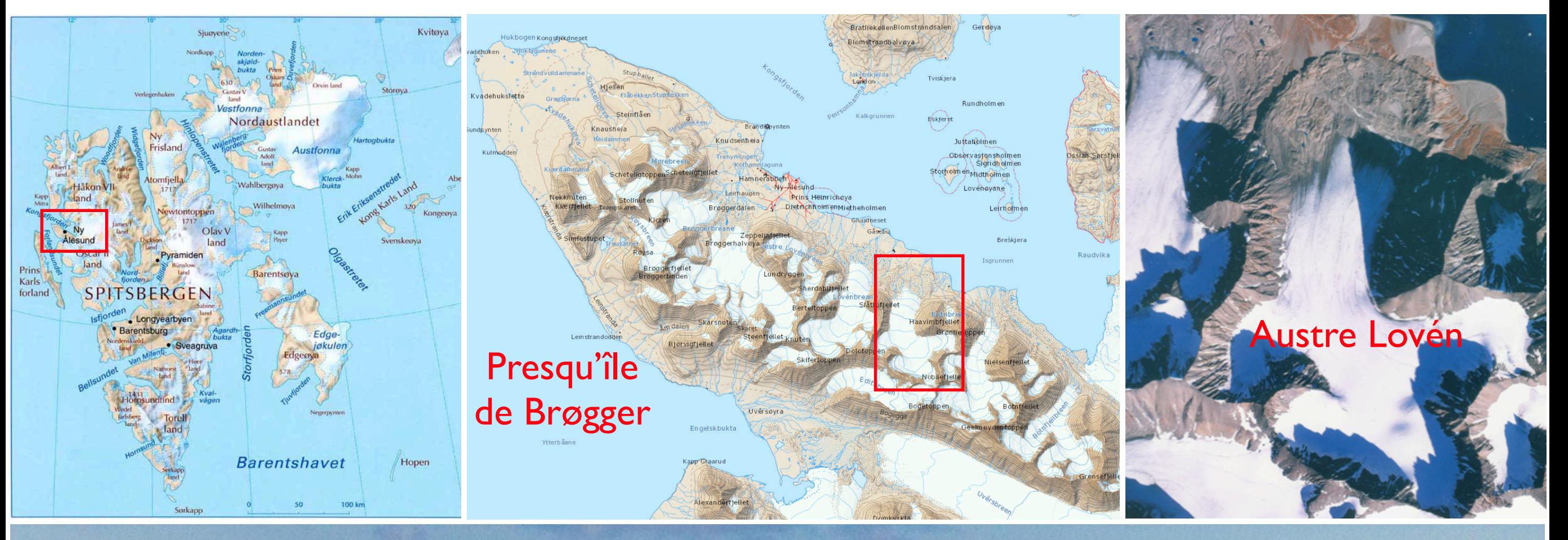

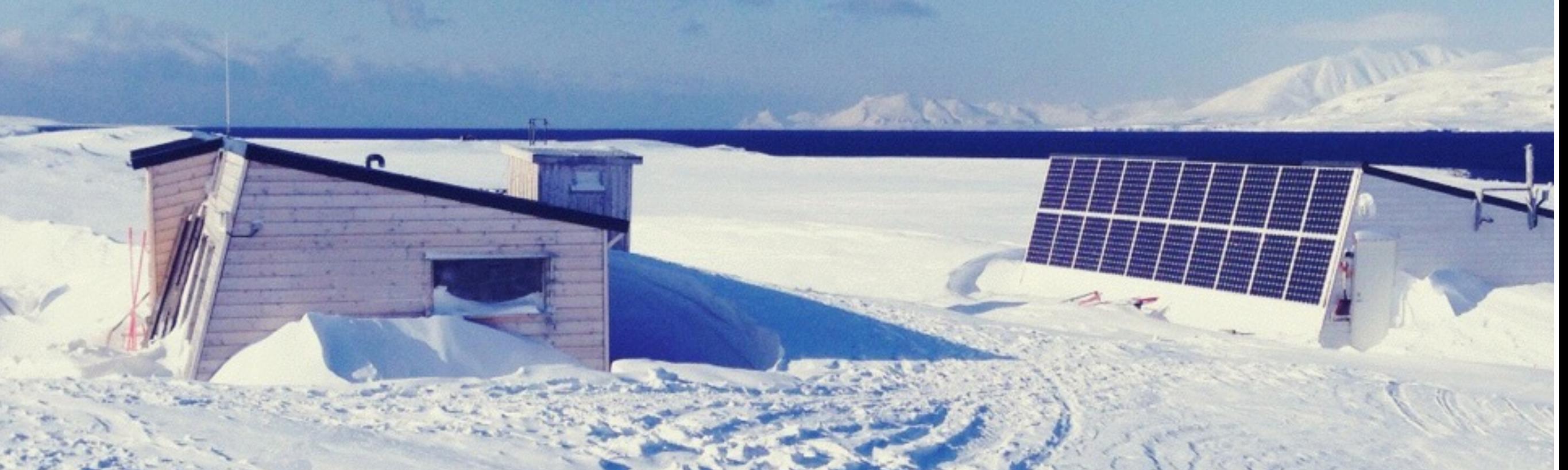

#### Terrain d'étude

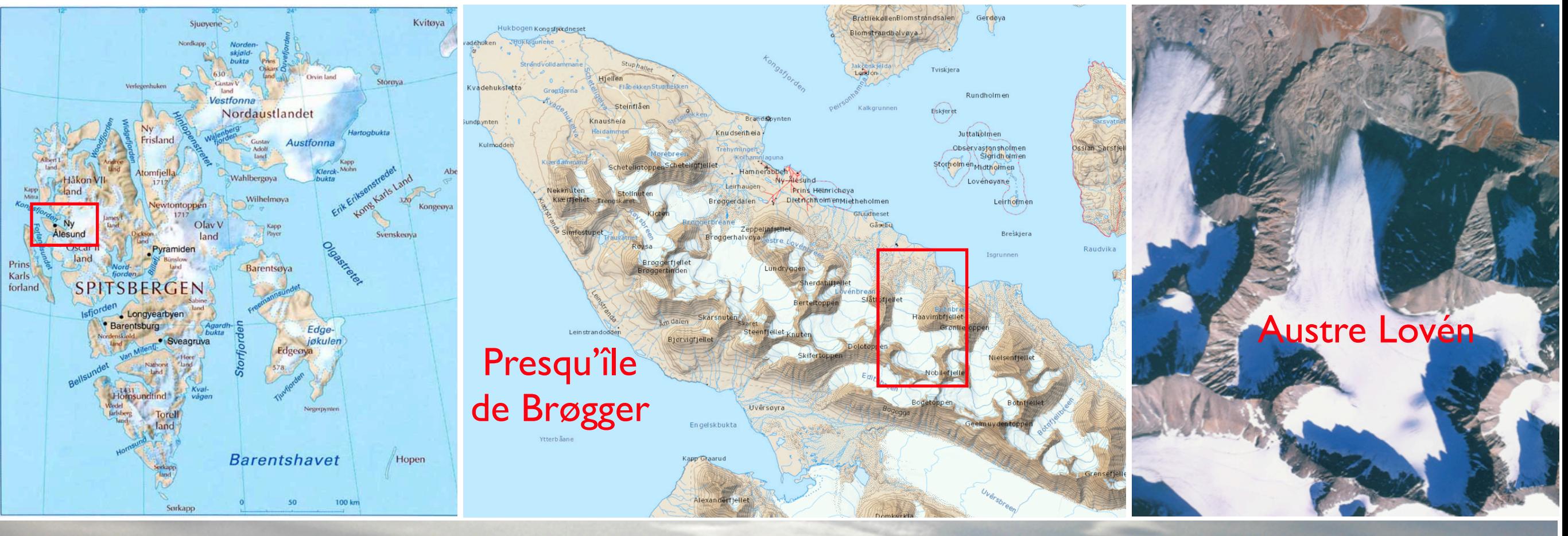

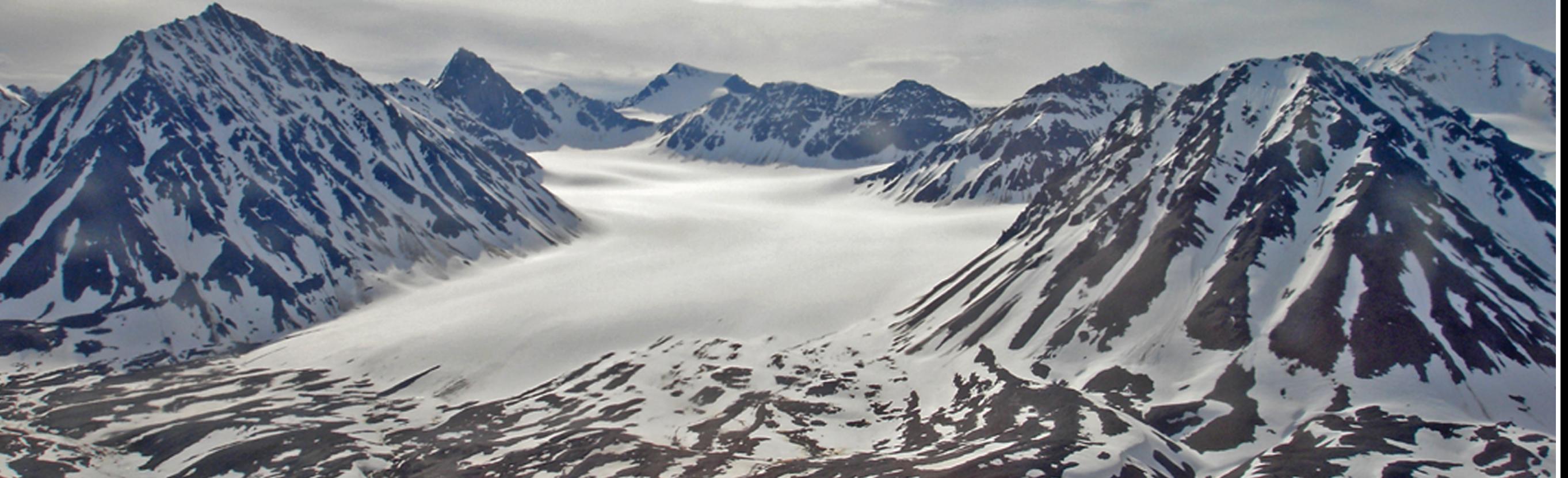

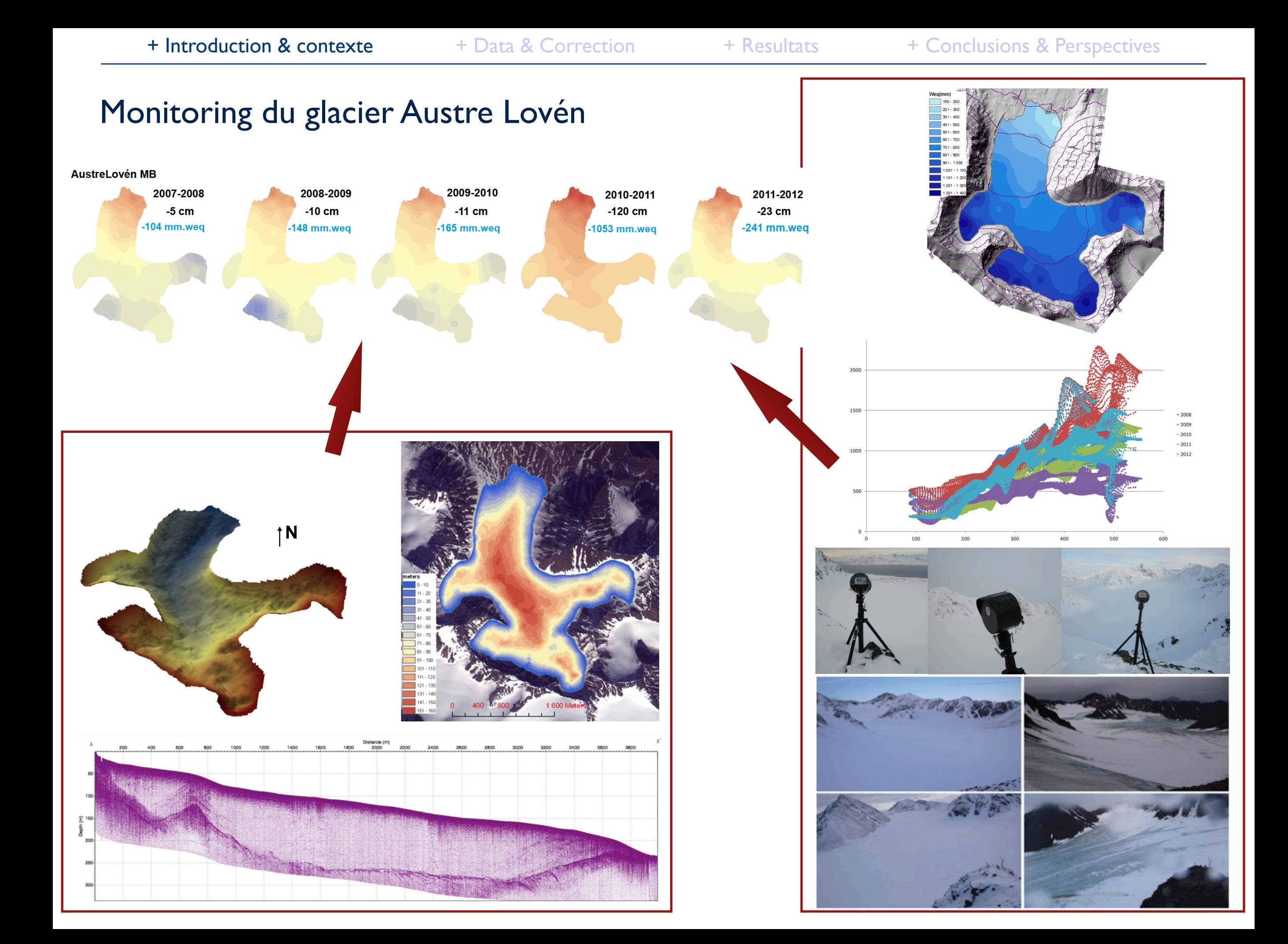

#### Structure from Motion ?

#### Obtenir des informations 3D à partir d'images 2D

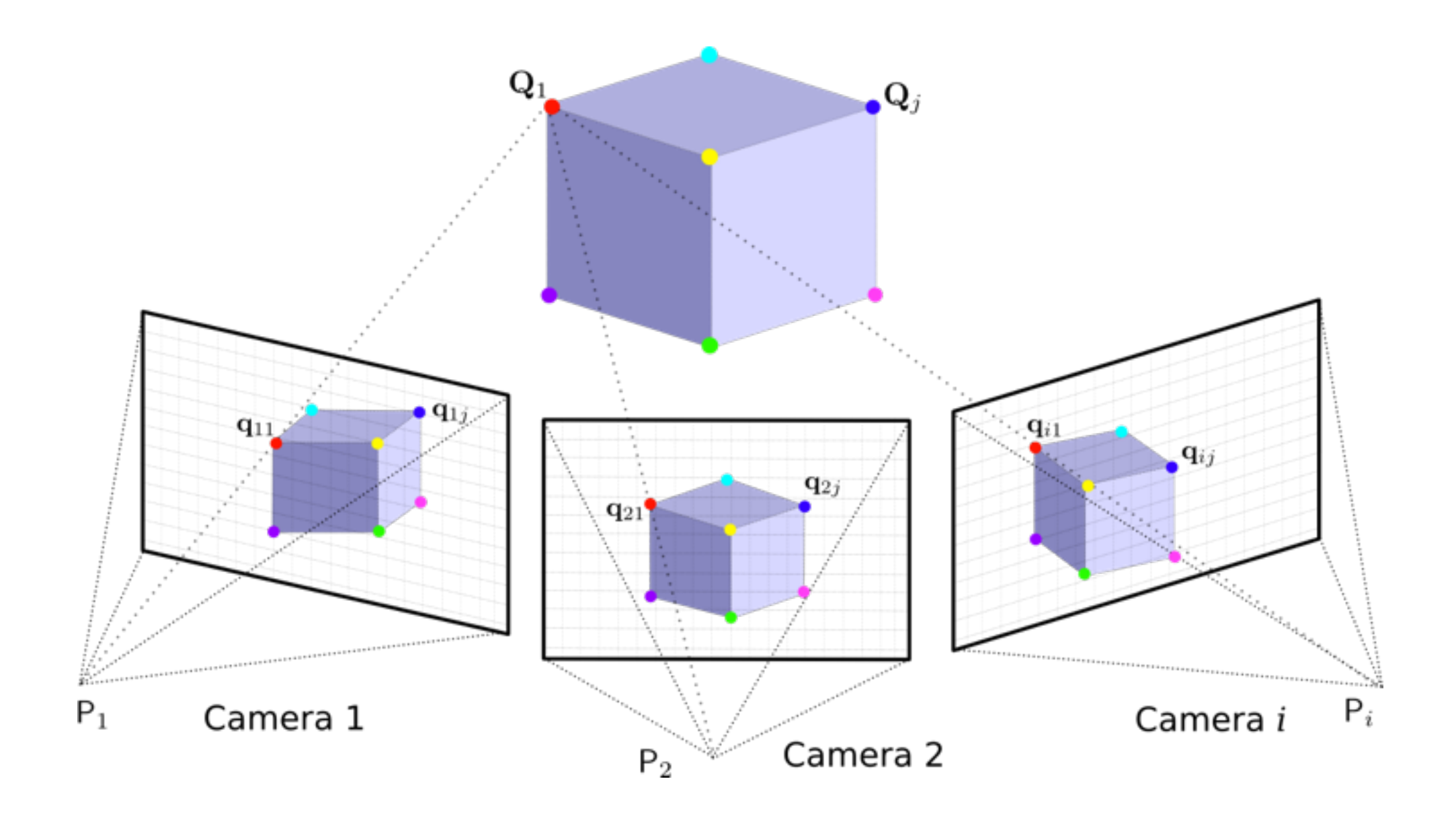

## Structure from Motion ?

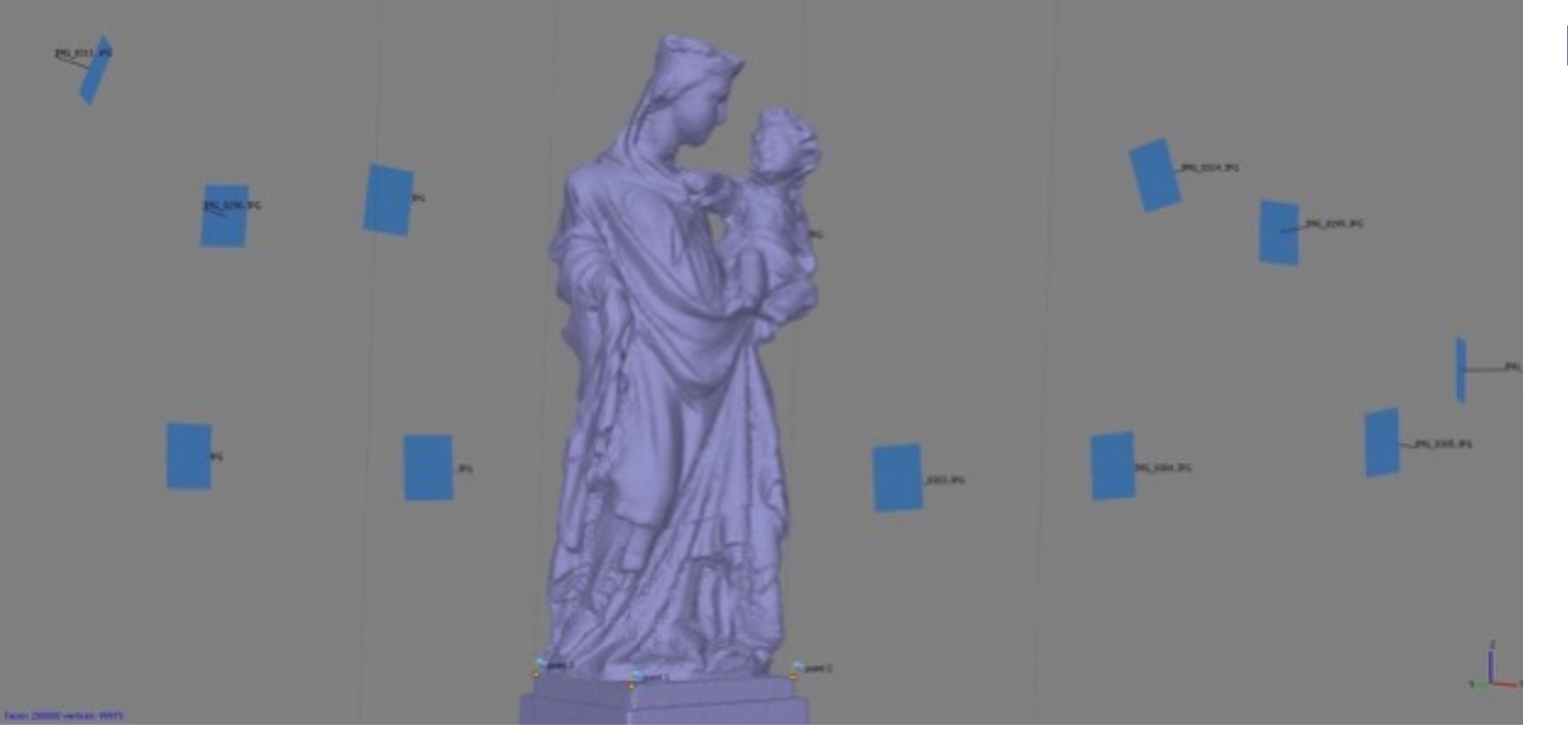

#### Nuage de points

## Structure from Motion ?

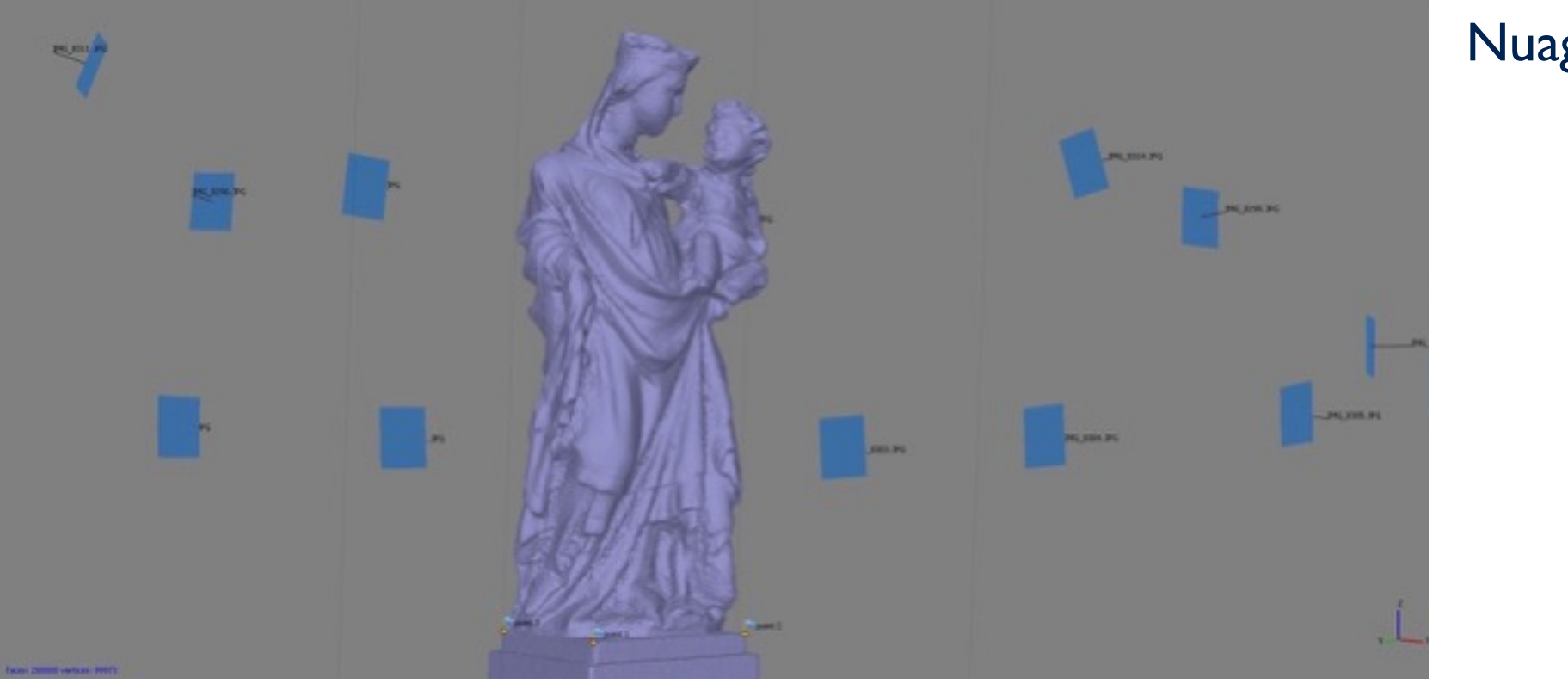

Reconstruction

### Nuage de points

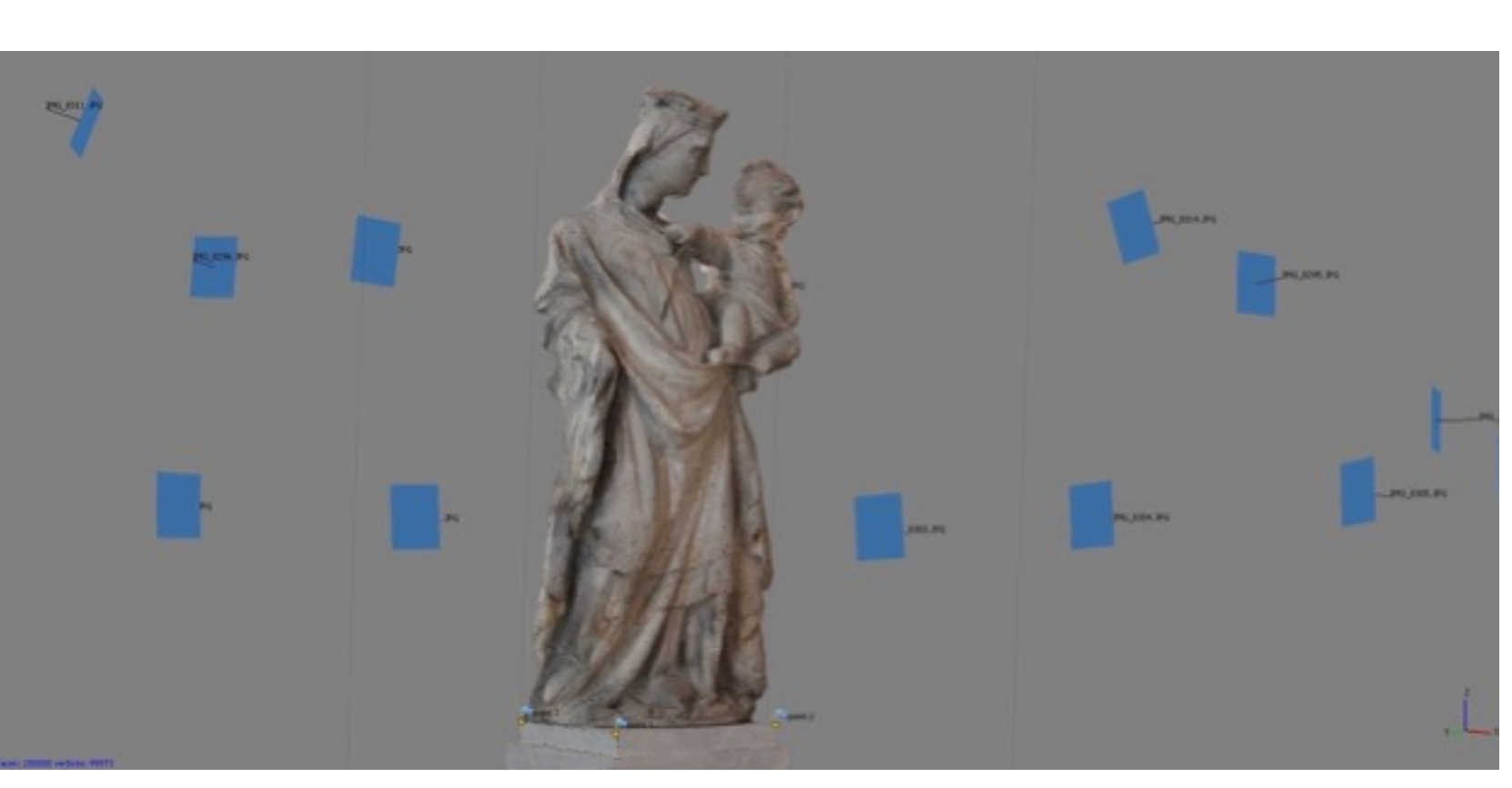

## Avec quels outils ?

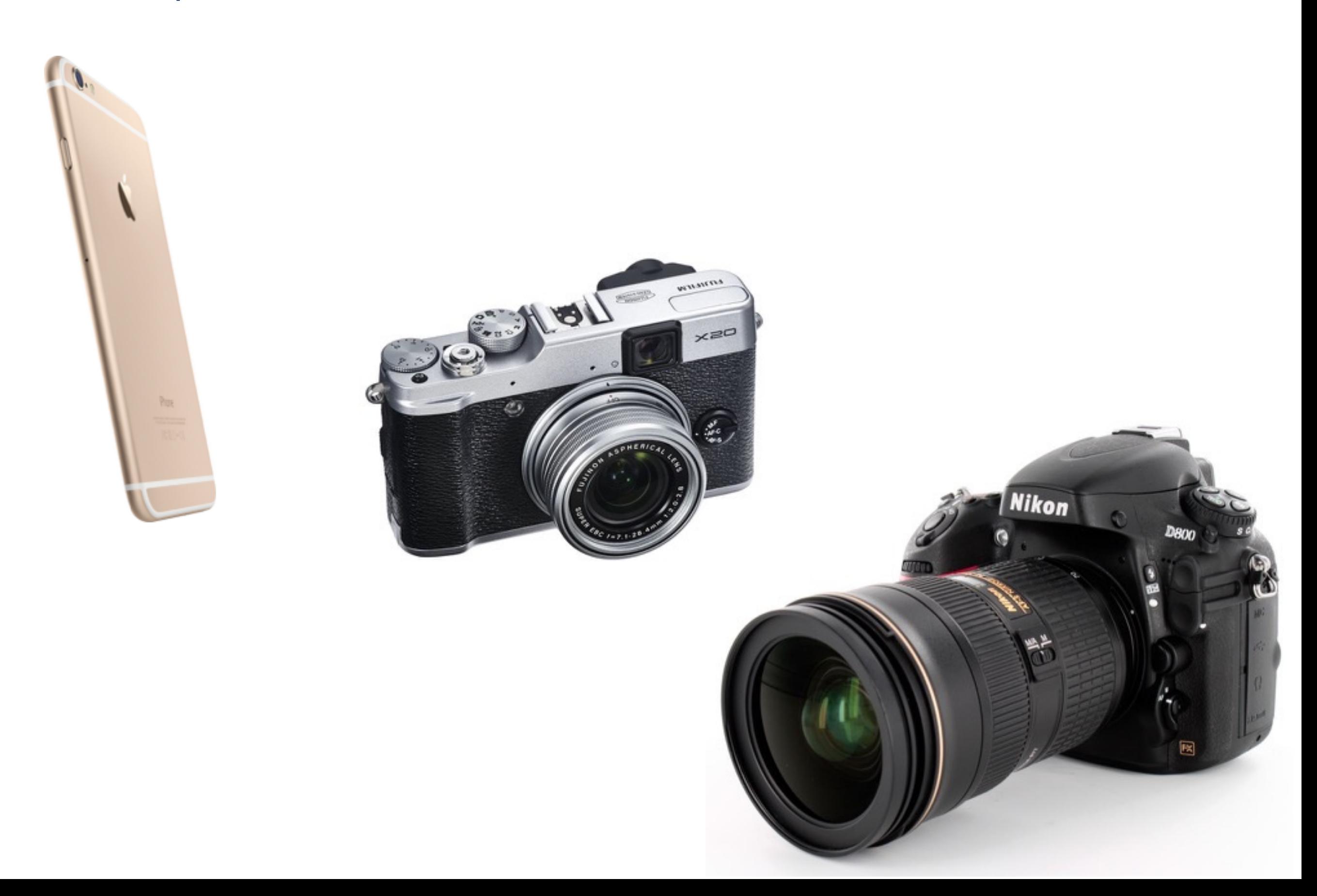

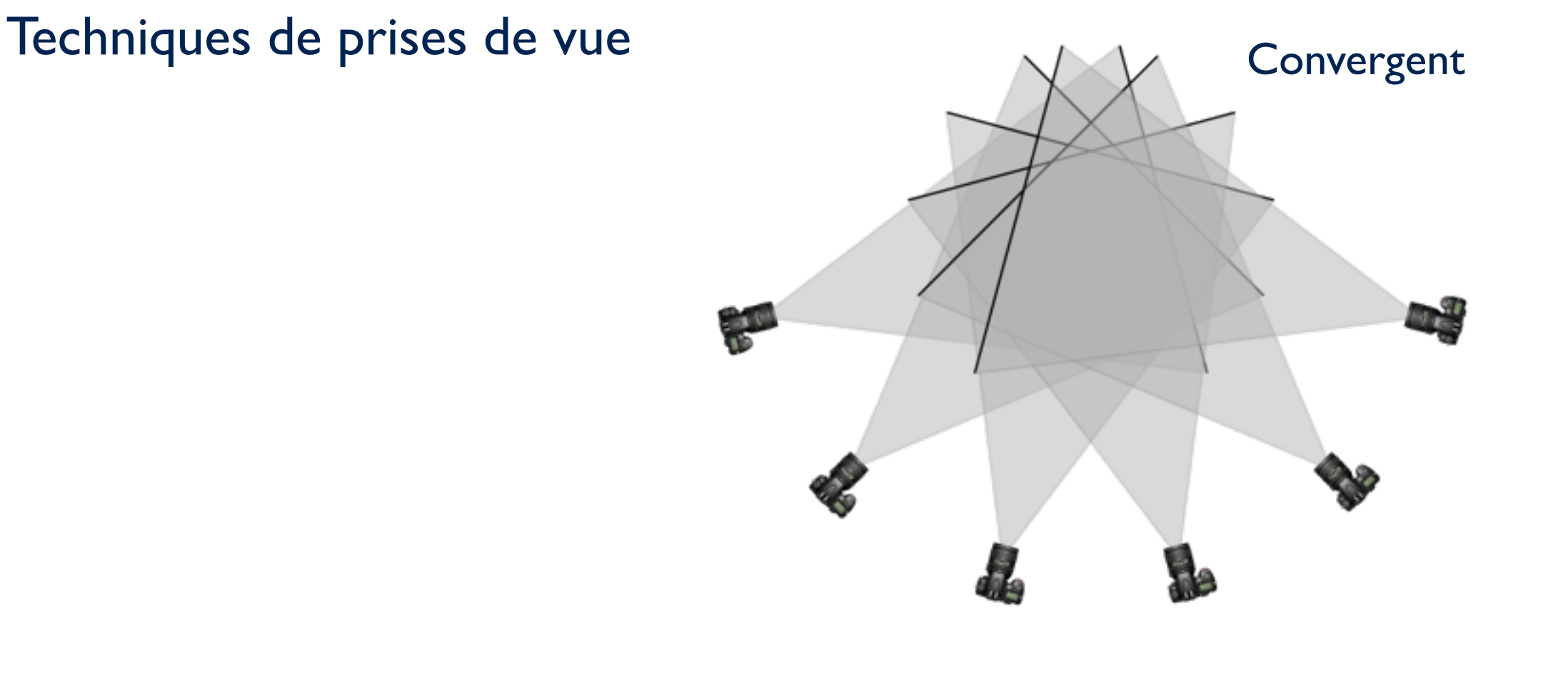

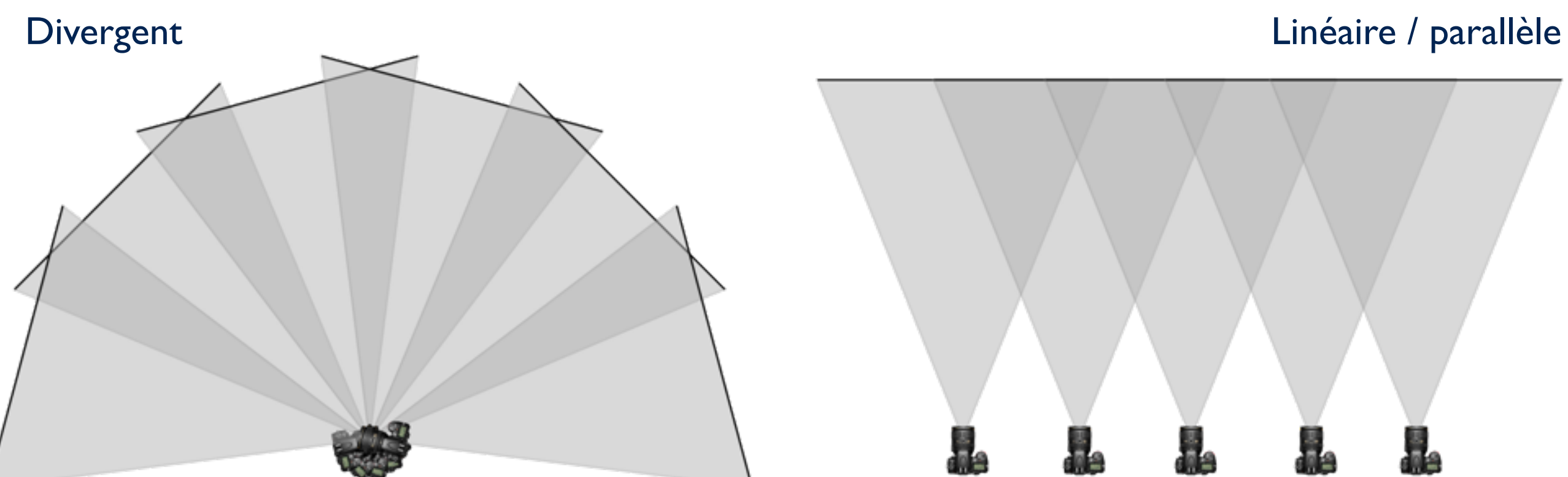

#### Techniques de prises de vue

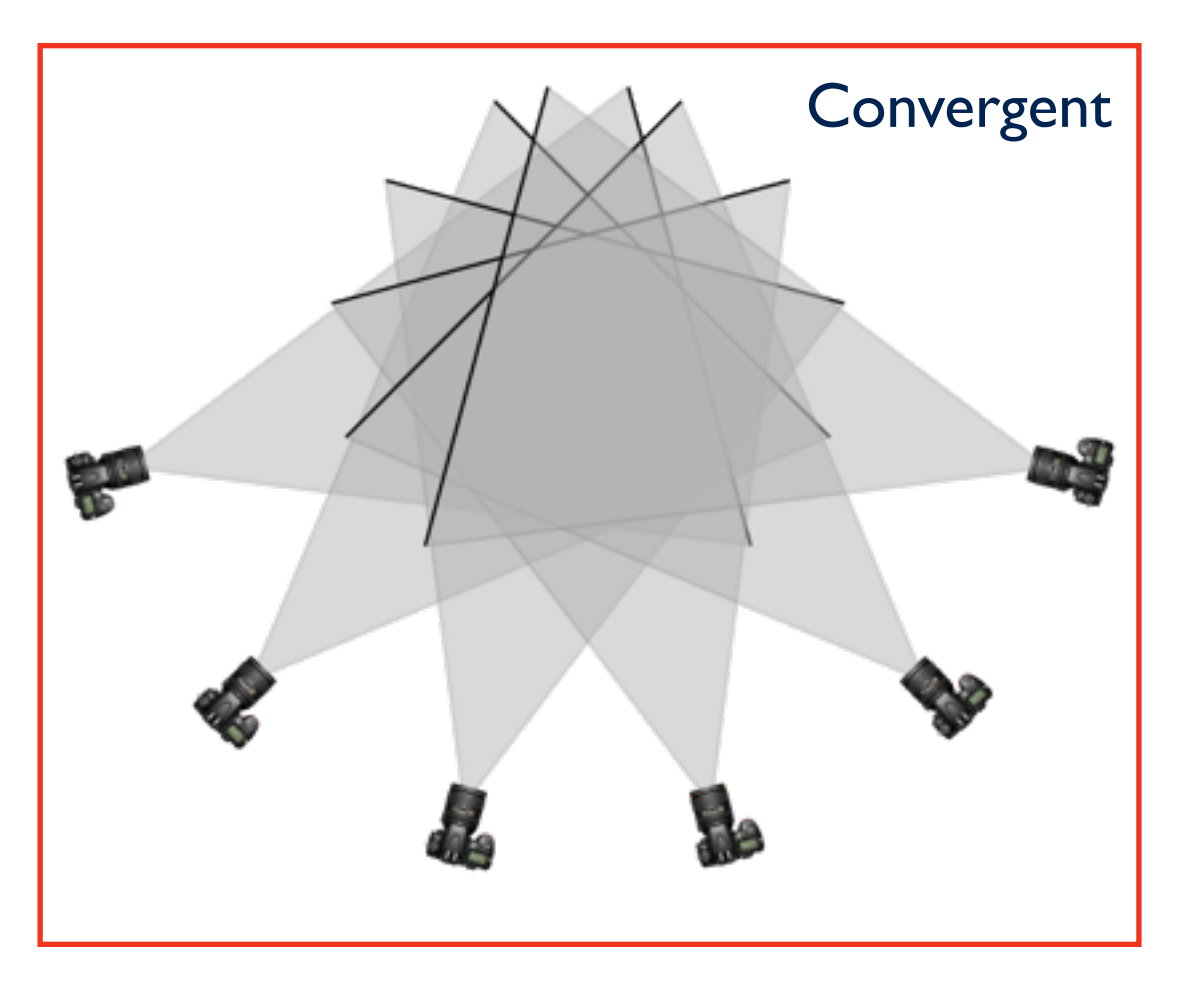

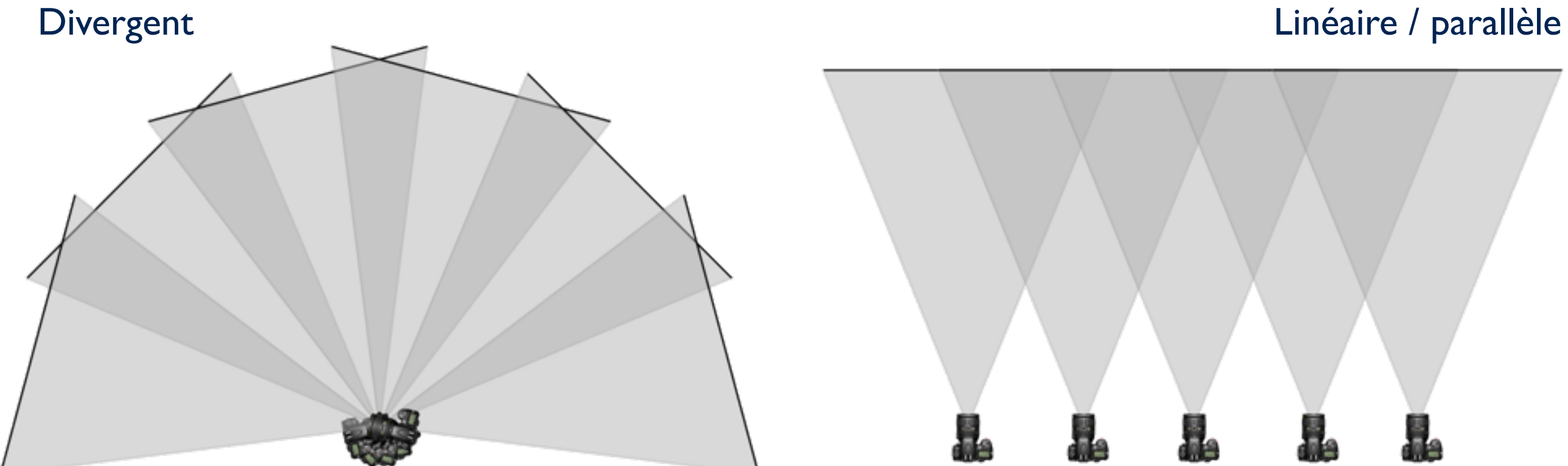

#### Le choix de l'open source

MIC MAC (logiciel photogrammétrie IGN)

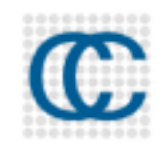

Cloud Compare

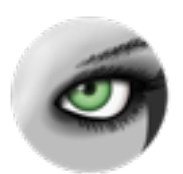

MeshLab

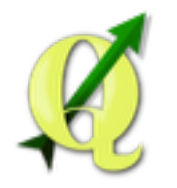

# **QGis**

- Maitrise de l'outil
- Possibilité d'intervenir à tous les niveaux du traitement
- Pas d'effet « black box »

#### Le choix de l'open source

MIC MAC (logiciel photogrammétrie IGN)

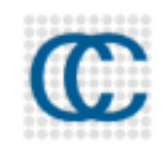

Cloud Compare

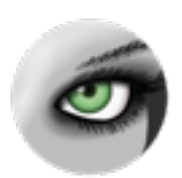

MeshLab

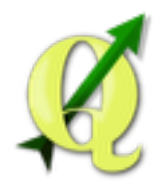

**QGis** 

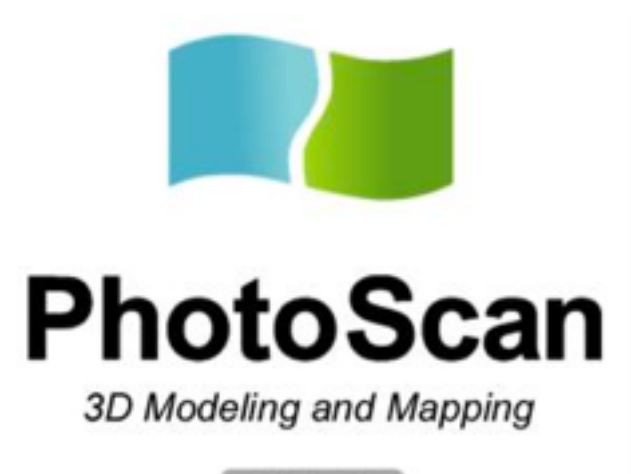

**Agisoft** 

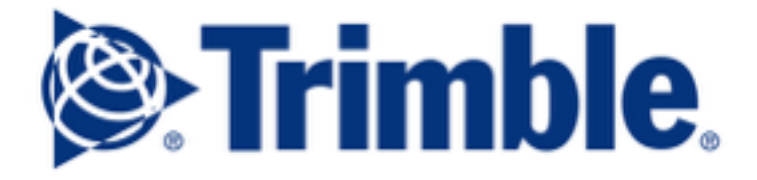

+ Introduction & contexte  $+$  Data & Correction  $+$  Resultats  $+$  Conclusions & Perspectives

#### Différents set de données

Paysage (prise de vue par avion) - large échelle

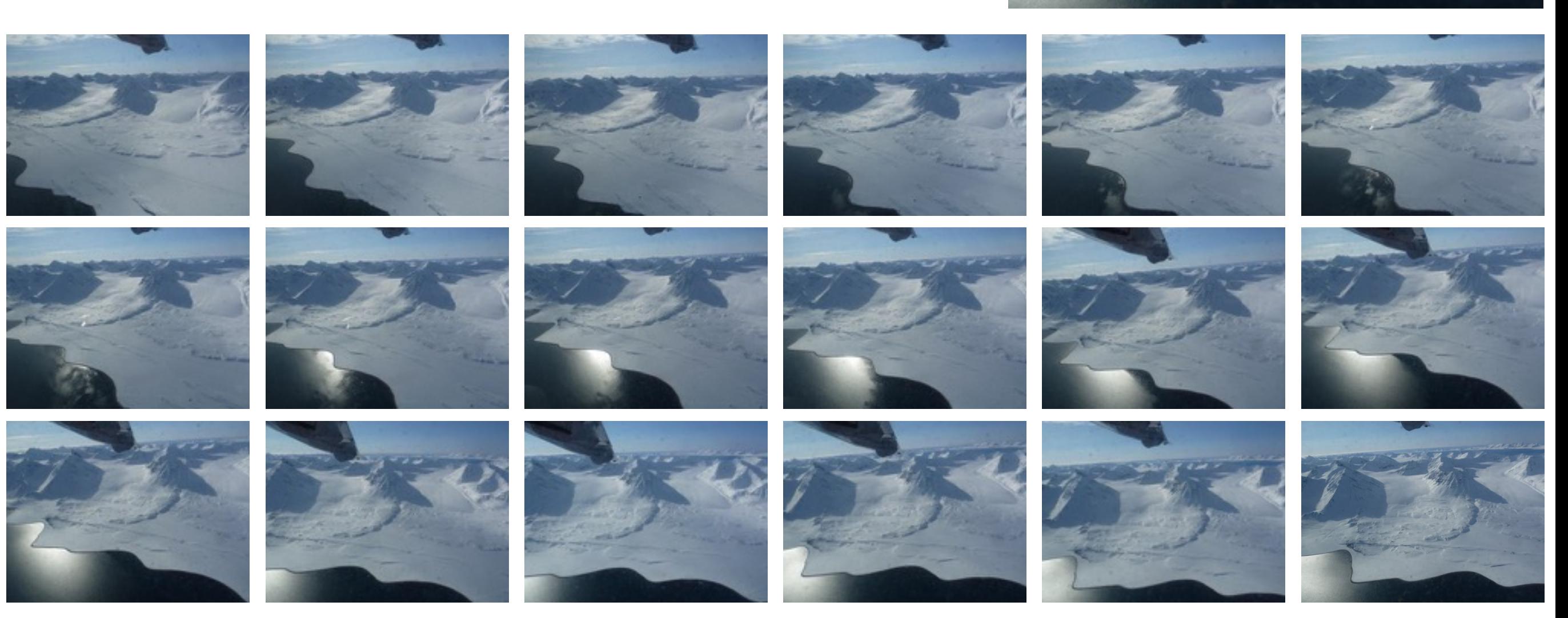

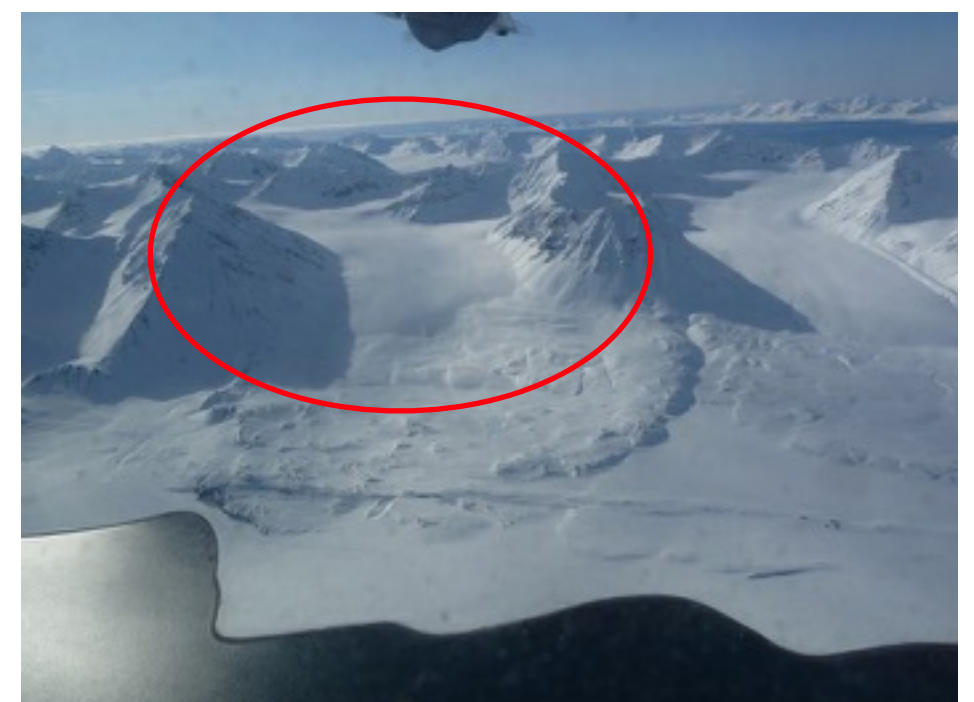

# Chaine opératoire de données dites « opportunistes » 15 photos retenues

- 
- ~ 9M de points
- Nuage de points < à 1h de traitement

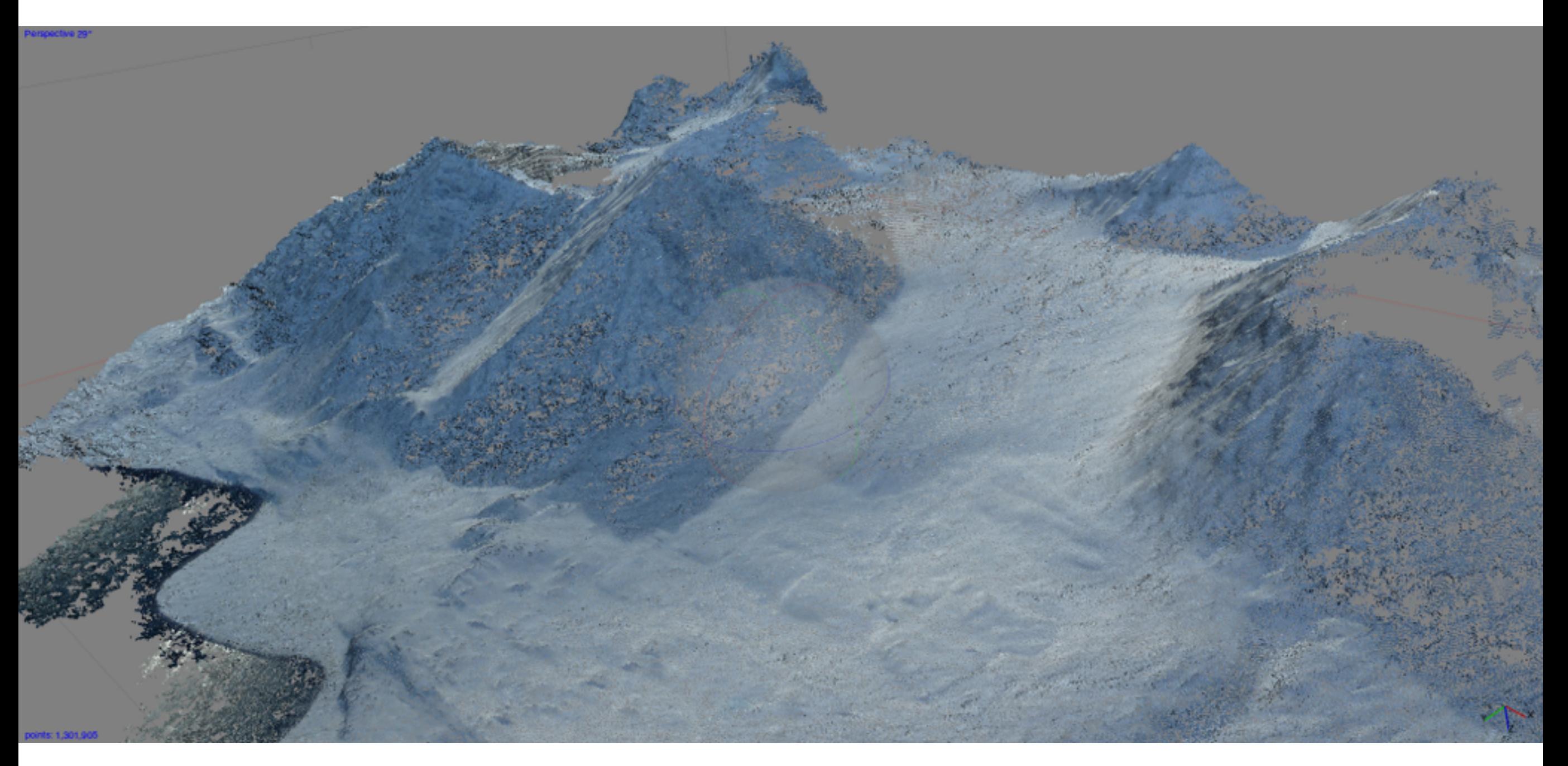

15 photos retenues

- ~ 9M de points
- < à 1h de traitement

### Classification des points / « nettoyage »

15 photos retenues

- ~ 9M de points
- < à 1h de traitement

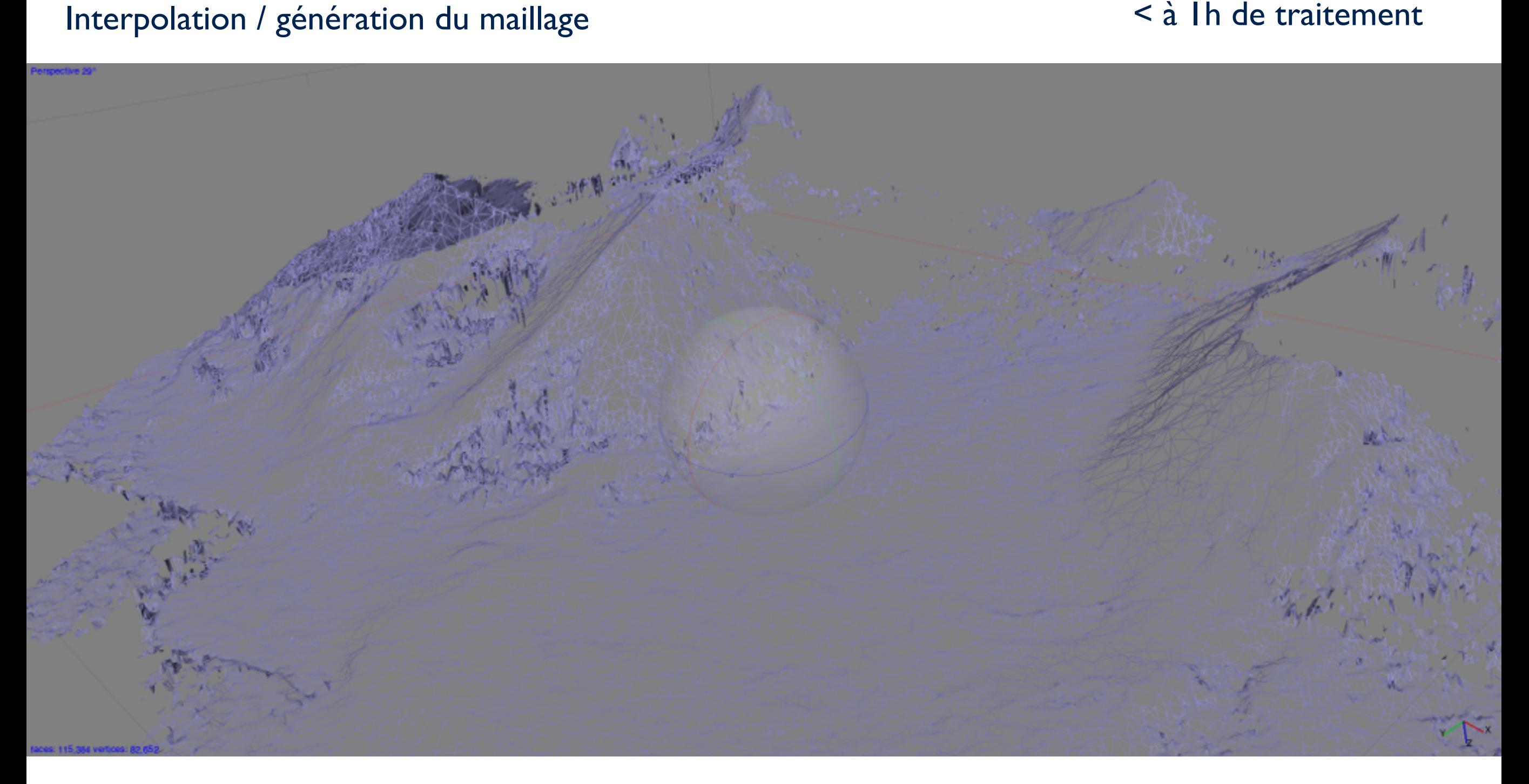

15 photos retenues

- ~ 9M de points
- < à 1h de traitement

#### Drapage des photos

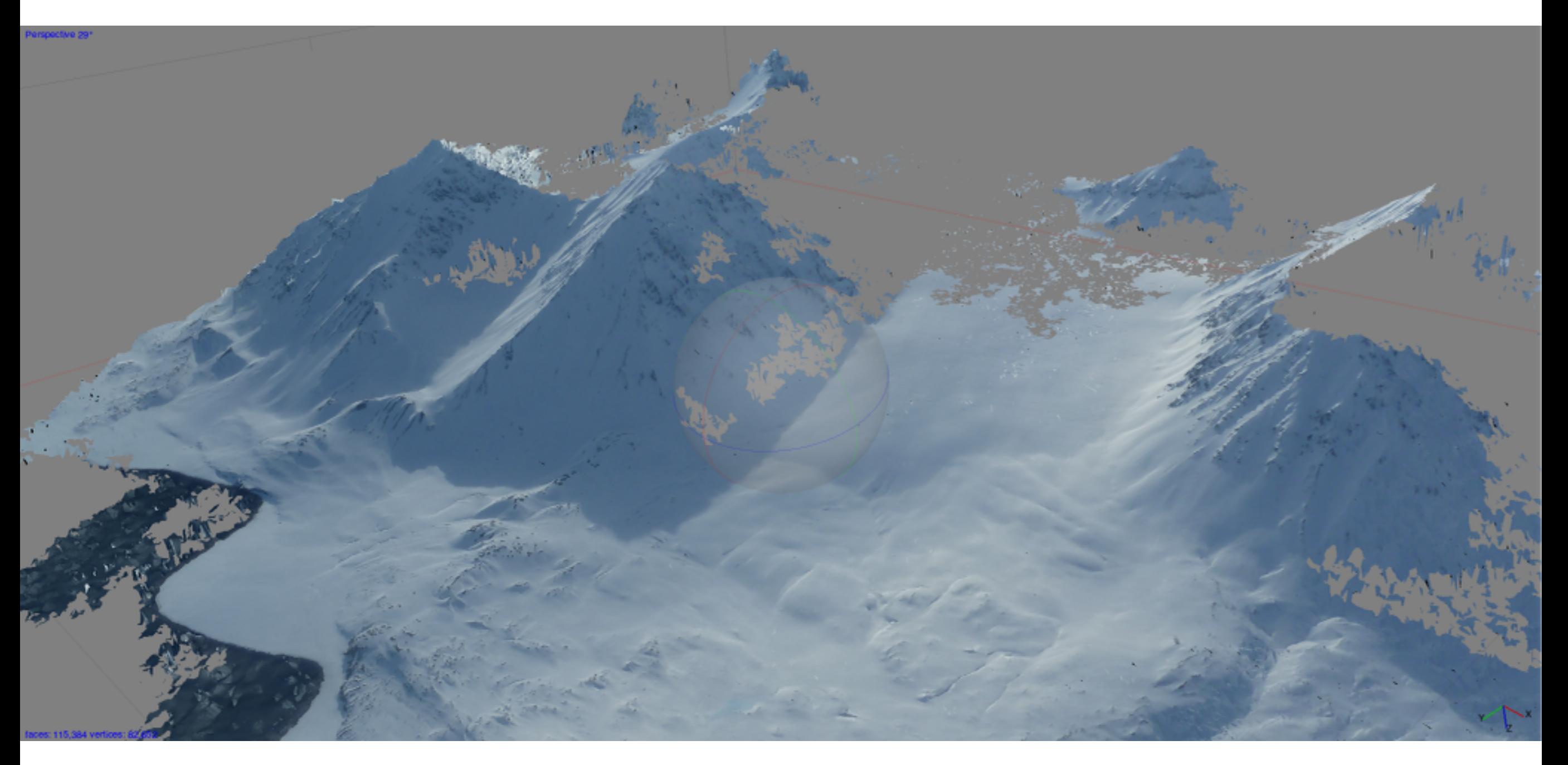

#### Orthophoto

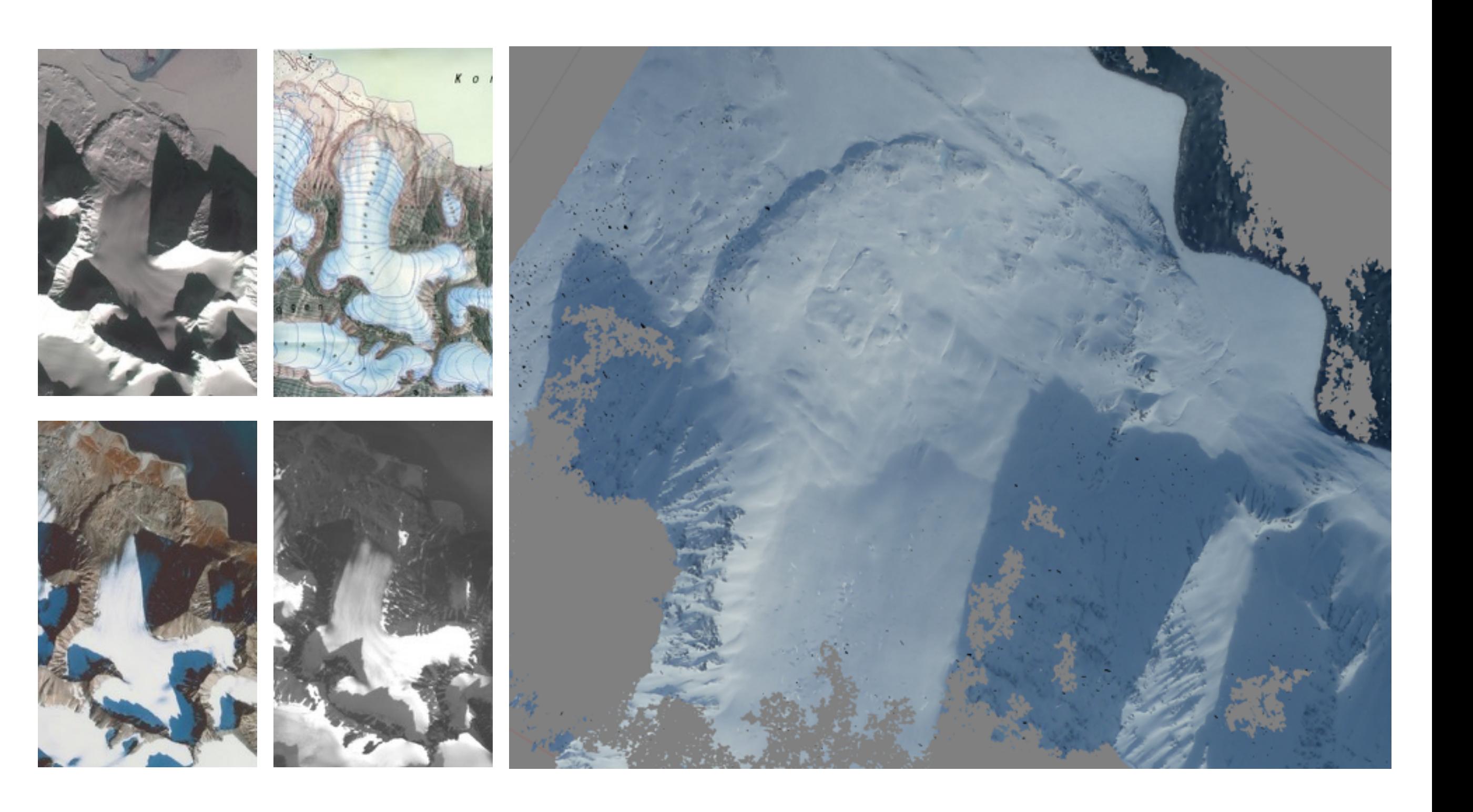

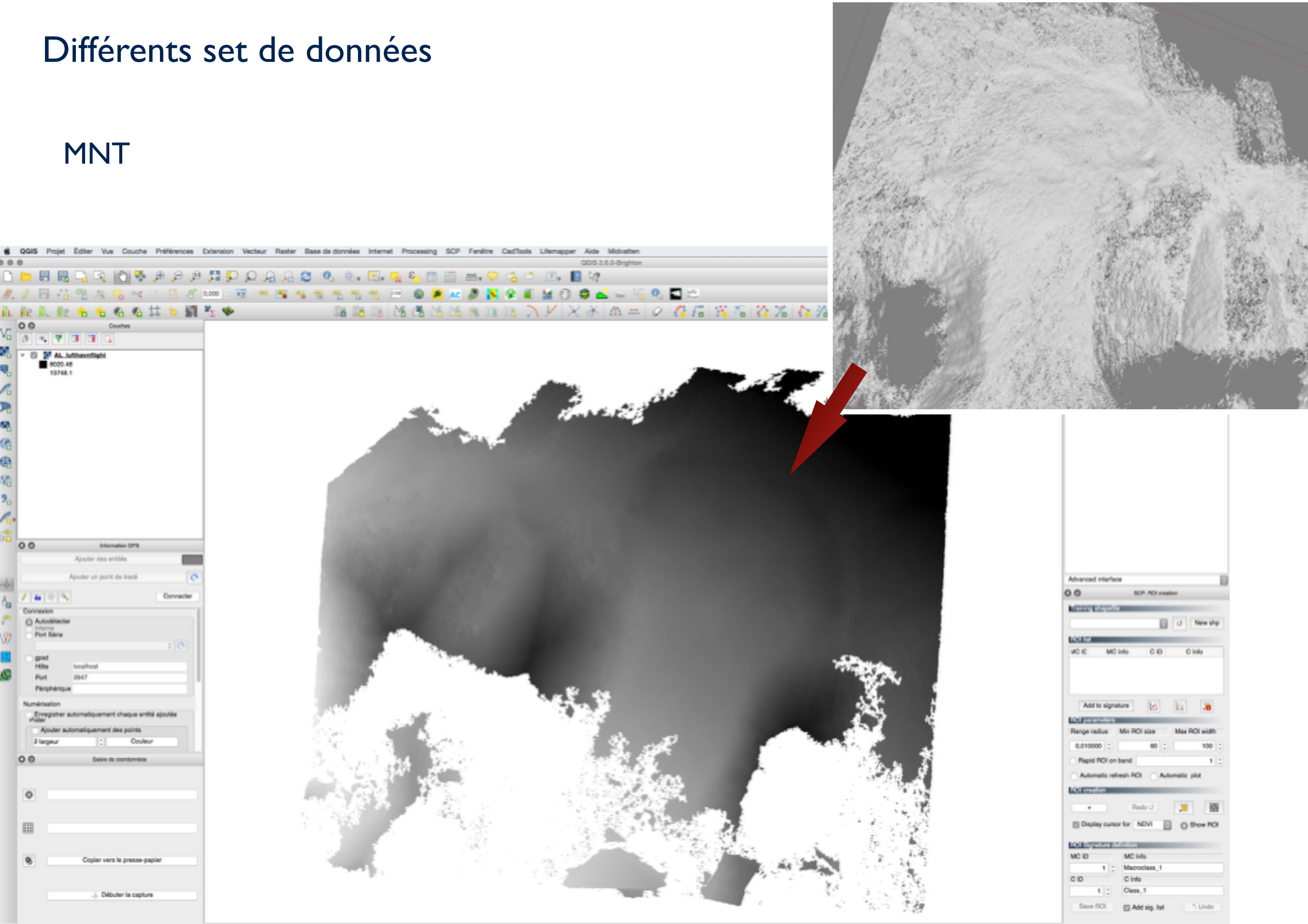

sprimer 1 entrée de légende

Marge glacée (prise de vue par cerf-volant) - échelle locale

#### 8 photos retenues

- ~ 5M de points
- < à 20min de traitement

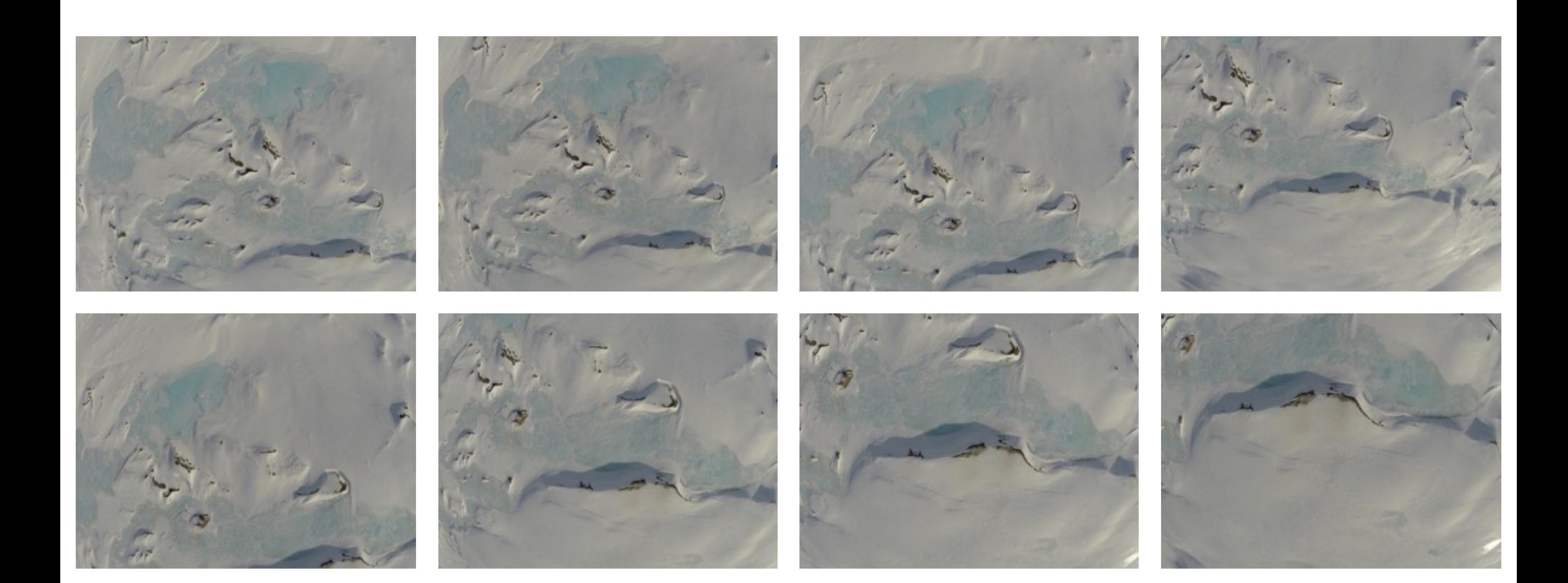

#### Chaine opératoire

#### Génération & traitement du nuage de points

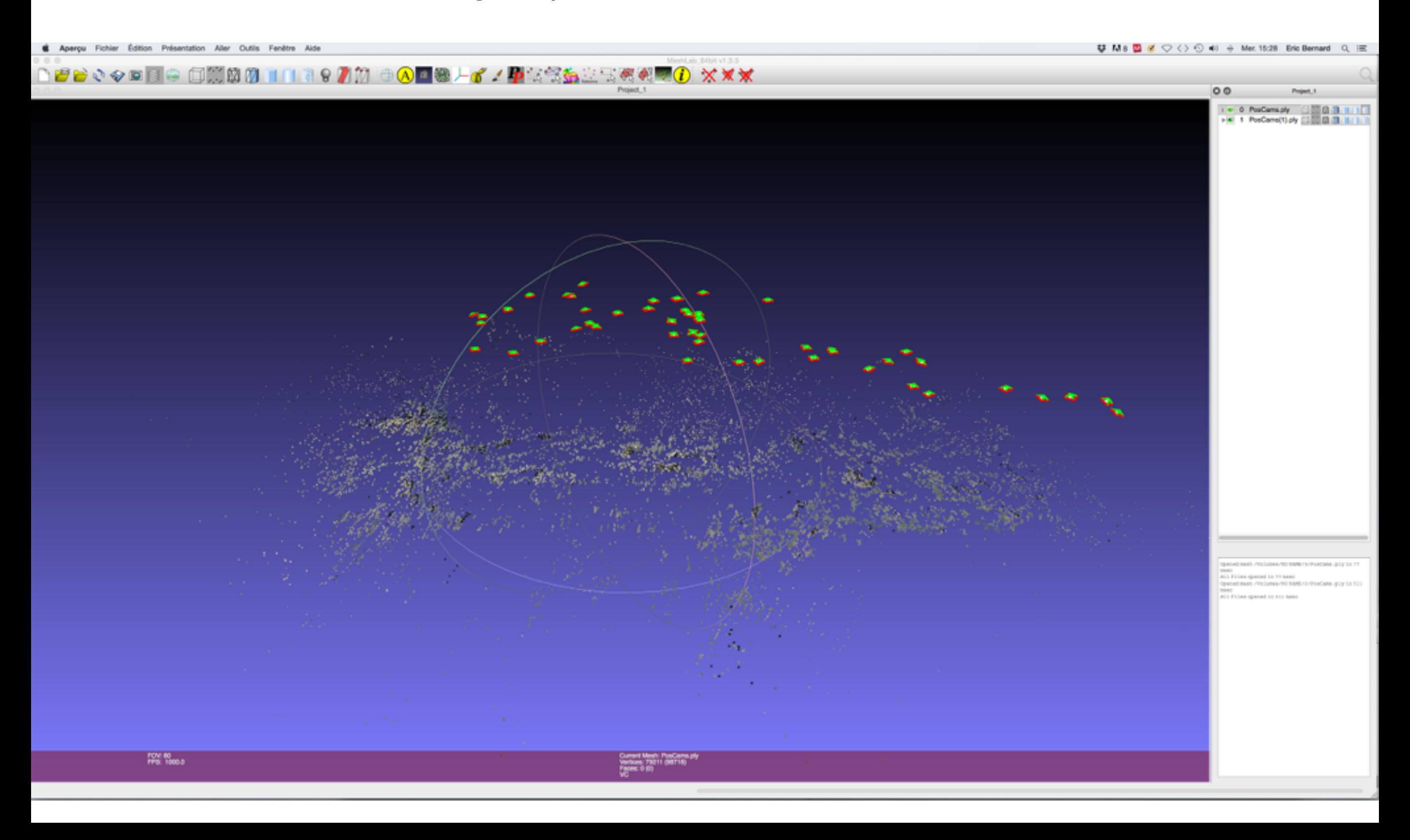

## Chaine opératoire

#### Drapage des photos et texturage

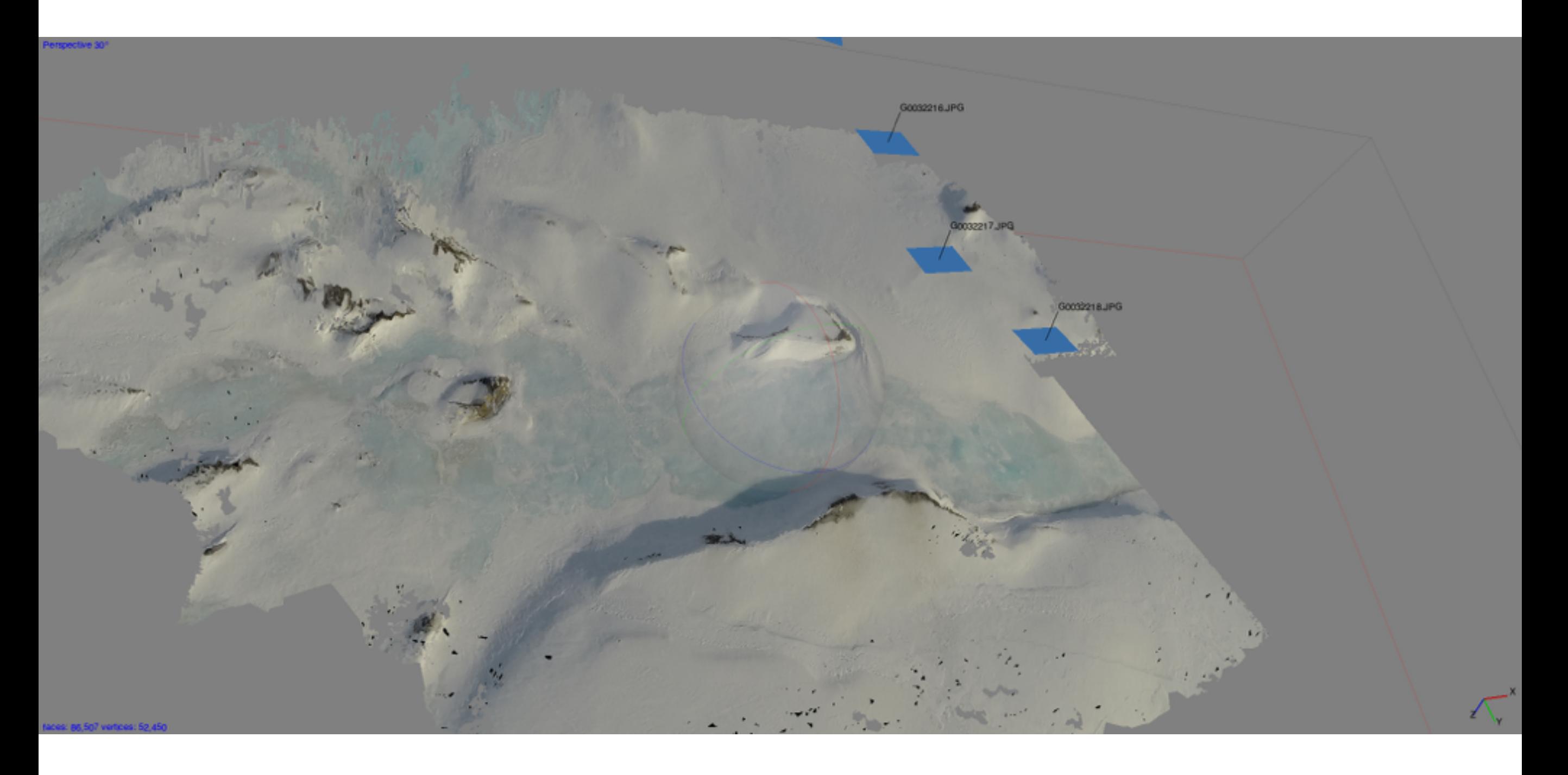

+ Introduction & contexte  $+$  Data & Correction  $+$  Resultats  $+$  Conclusions & Perspectives

# Chaine opératoire

#### Orthophoto géoréférencée

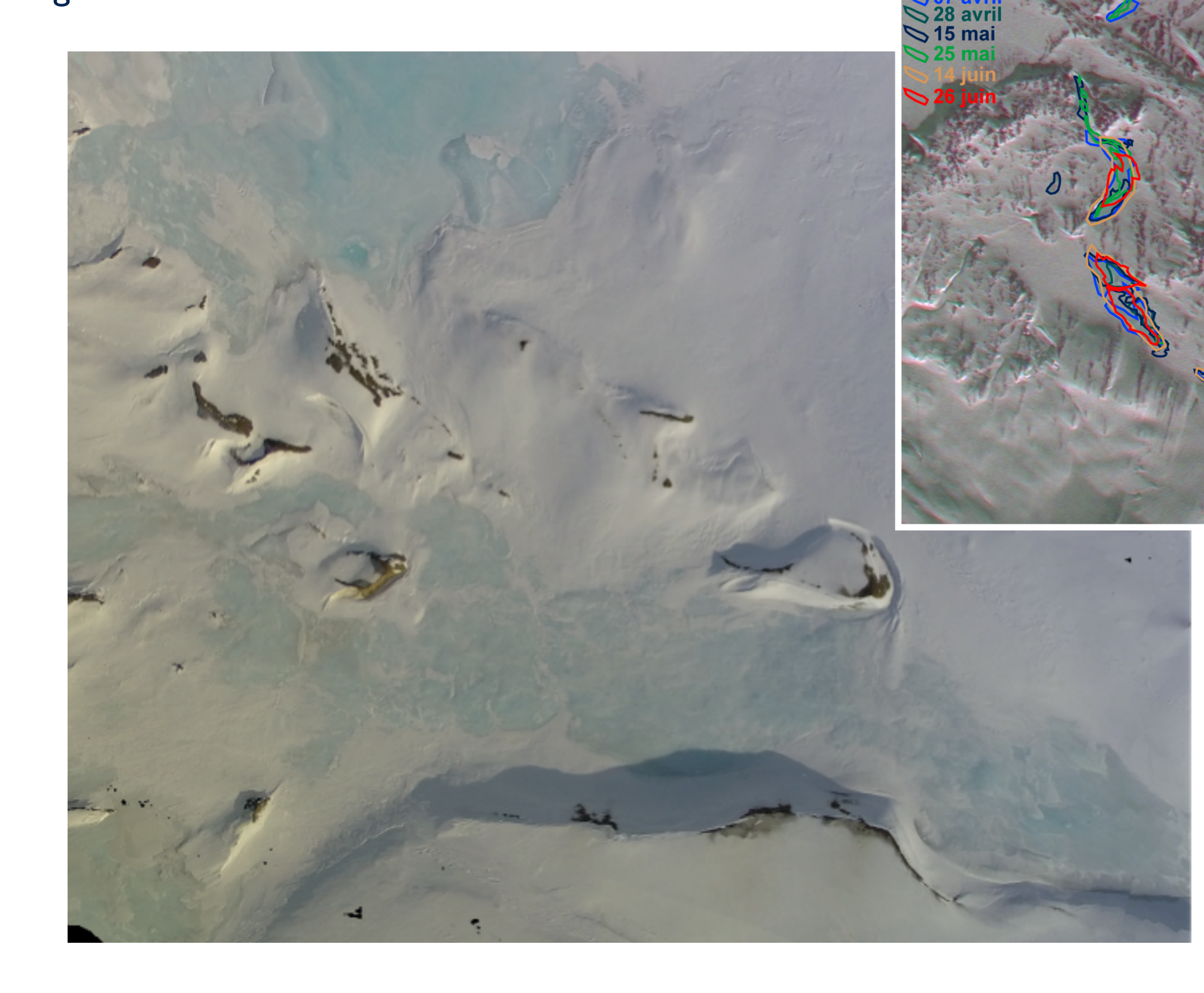

Falaise (prise de vue au sol) - échelle infra-décimétrique

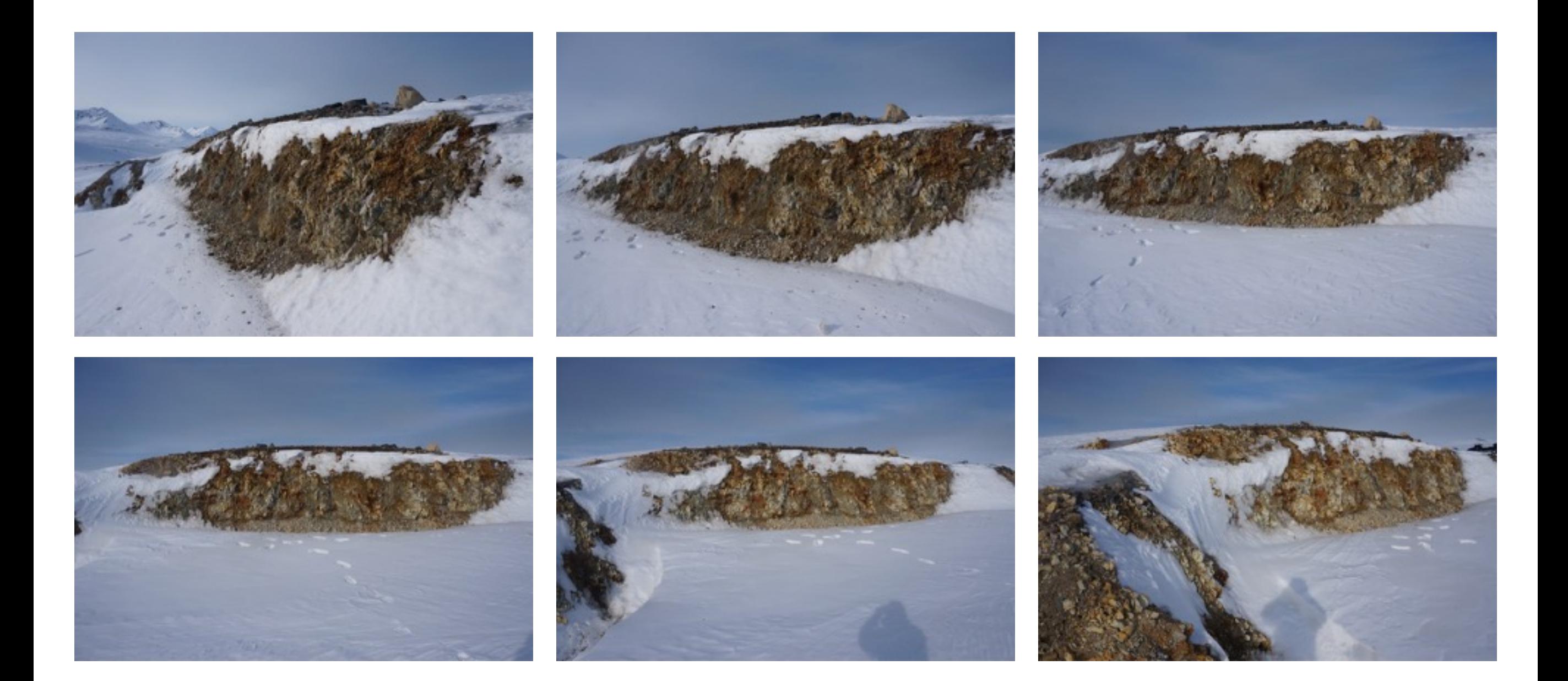

#### Calculs de volumes

#### exemple de gélification - roche mère, moraine

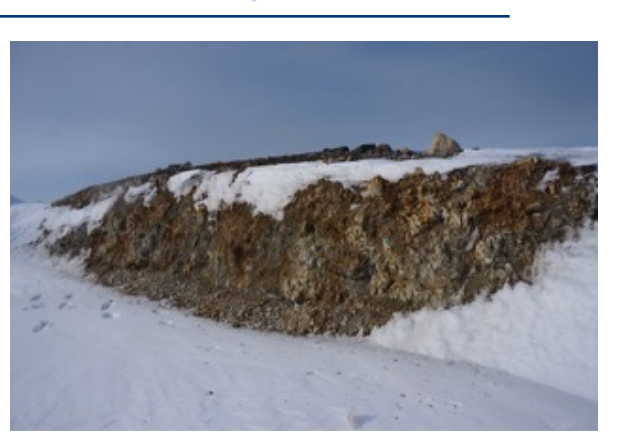

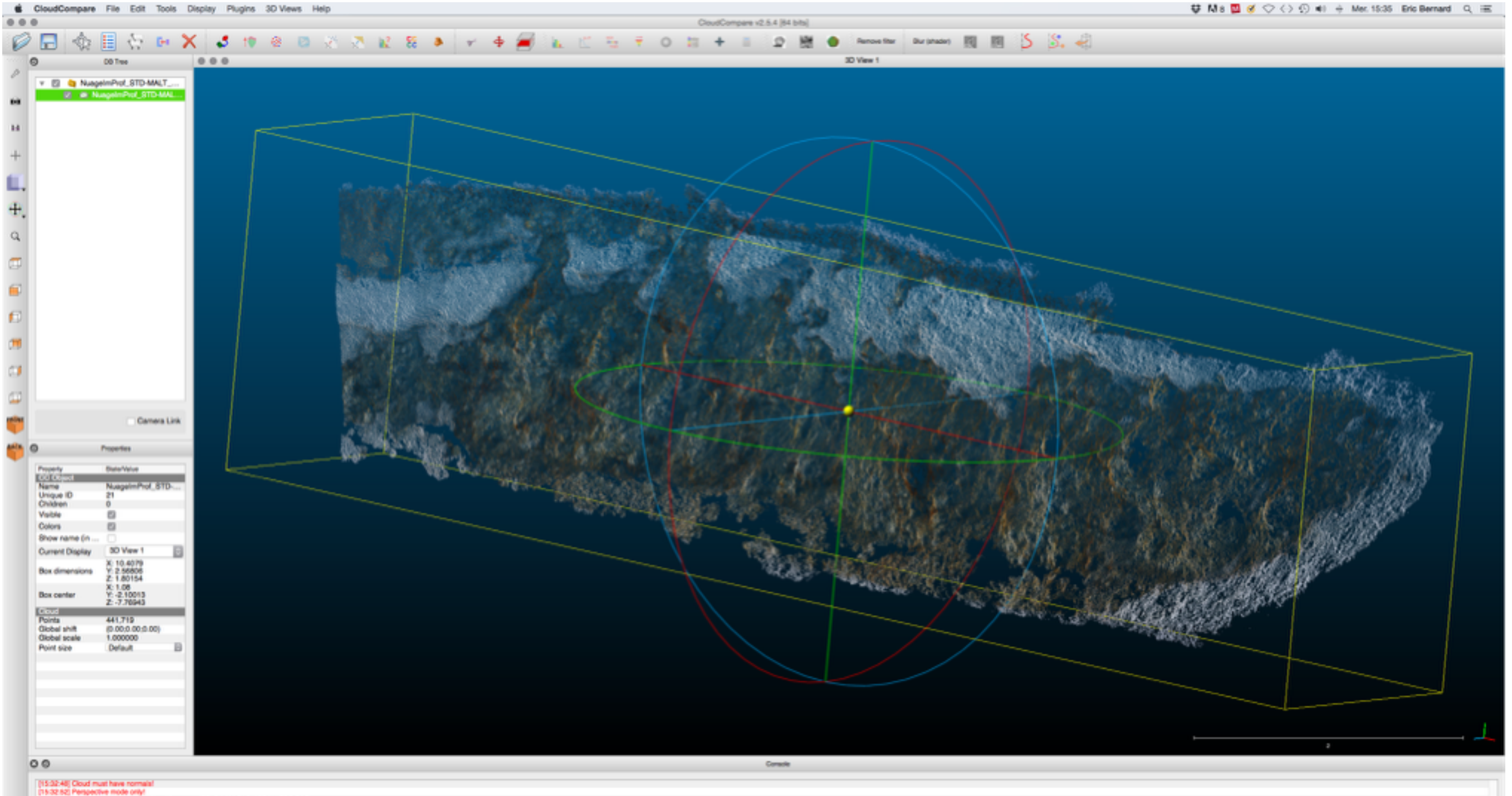

[1524cot] PLY]Commert| Author: CloudCompany (TELECOM PARISTECHIEDF R&D)<br>[1534cot] PLY[Inite] Generated by CloudCompany<br>[1524co4] [IC] File NuagelmProf\_STD-MALT\_Etape\_7\_1 - Cloud' loaded successfully

#### Calculs de volumes

#### exemple de gélification - roche mère, moraine

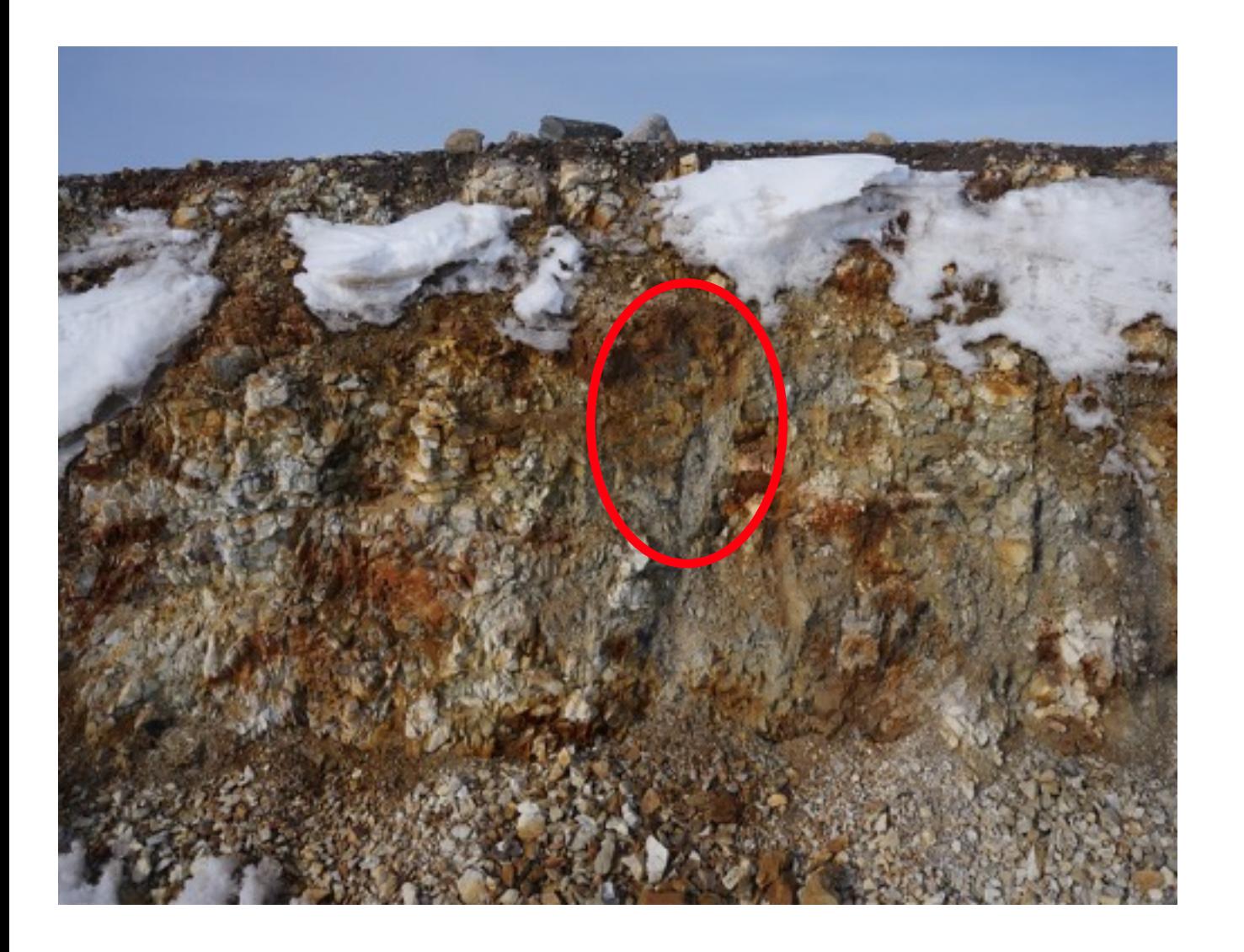

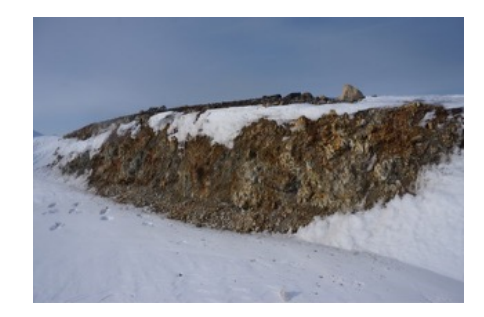

#### Calculs de volumes

#### exemple de gélification - roche mère, moraine

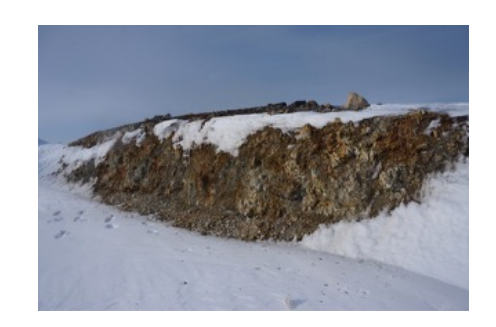

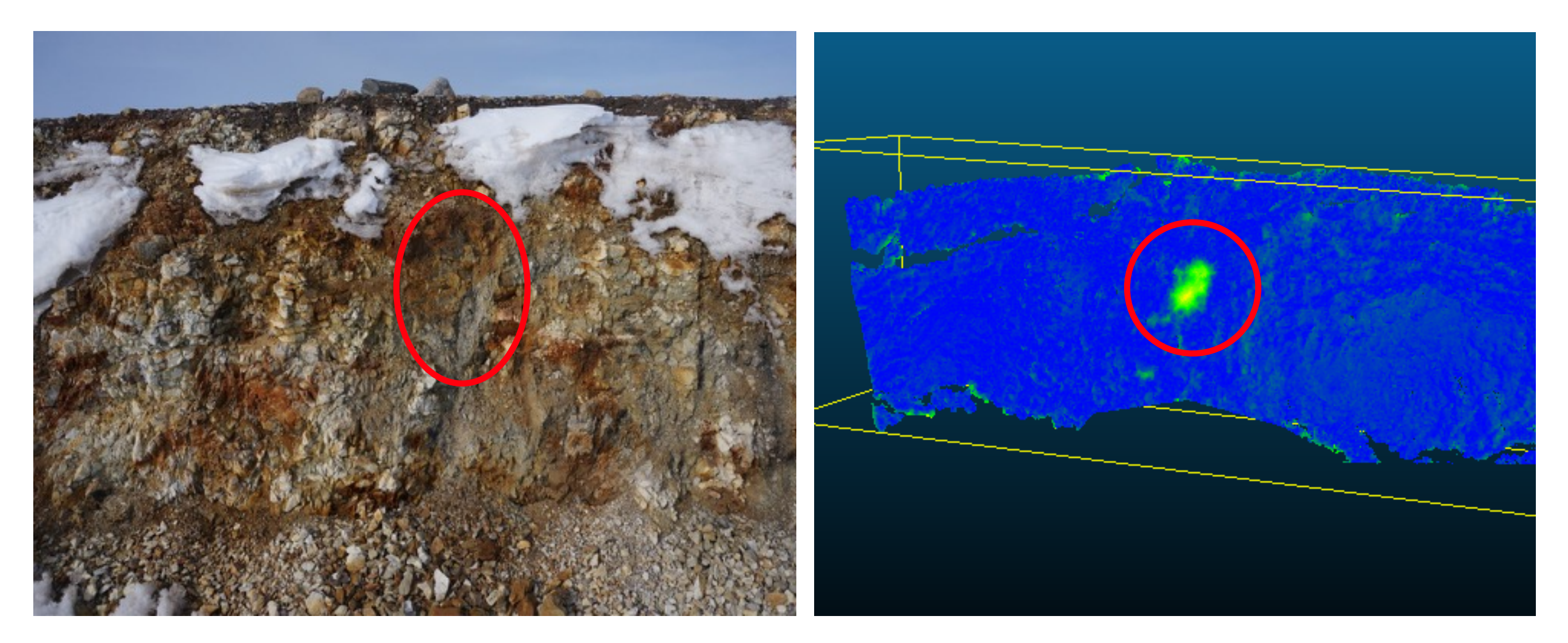

Calcul de volume par soustraction de MNT  $(-0.017 \text{ m}^3 \text{ mobilisés})$ 

# Pour conclure…

- **+** Méthode simple, facile à mettre en oeuvre, « low-cost »
- + Chaine de traitement qui peut être entièrement *open source*
- **+** Résultats HR qui permettent de s'affranchir de méthodes lourdes dans la majorité des cas
- **+** Possibilité de réactivité des mesures en fonction d'événements courts mais intenses.
- **+** Itération, reproductibilité

# Pour conclure… et aller plus loin

- **+** Méthode simple, facile à mettre en oeuvre, « low-cost »
- + Chaine de traitement qui peut être entièrement *open source*
- **+** Résultats HR qui permettent de s'affranchir de méthodes lourdes dans la majorité des cas
- **+** Possibilité de réactivité des mesures en fonction d'événements courts mais intenses.
- **+** Itération, reproductibilité
- **-** Fortement dépendant de l'opérateur et/ou du moyen de mesure (UAV, cerf-volant etc…)
- Méthode réservée à des surfaces d'observations modestes
- **-** Ne s'affranchit pas d'une (très) mauvaise météo !
- **-** Précision qui reste moindre que d'autres appareils spécifiques (RADARS sols, LiDAR)
- Prises de vues trop tangentielles et/ou linéaires altèrent la précision

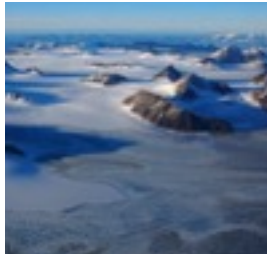

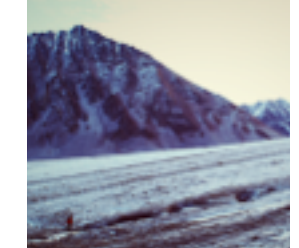

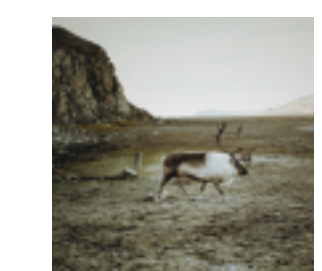

**Septiment** 

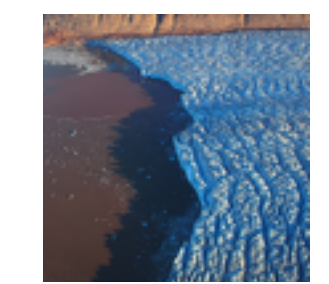

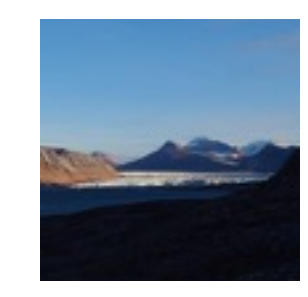

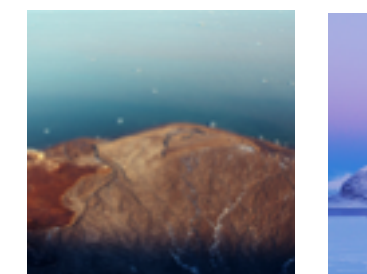

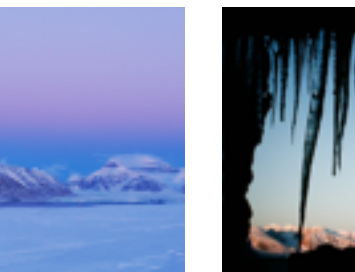

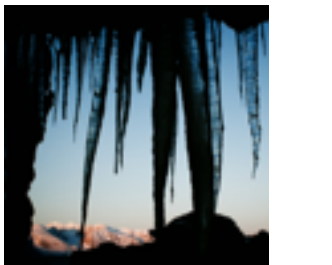

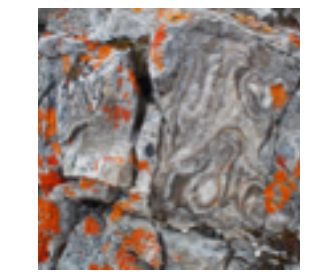

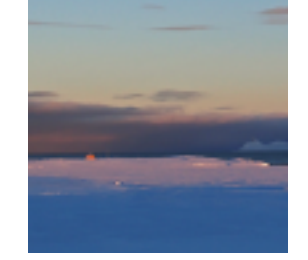

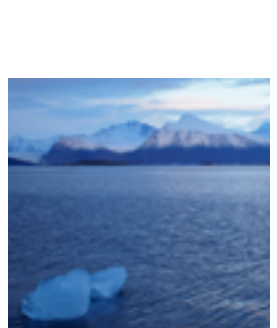

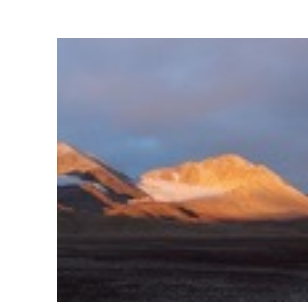

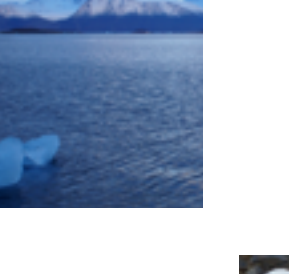

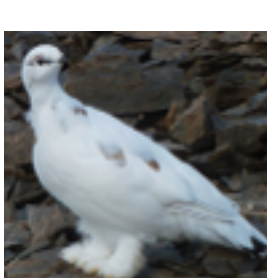

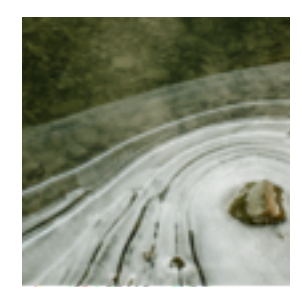

# Takk så mye !

#### Marge d'erreur en comparaison avec les mesures LiDAR

# MICMAC: birdcliff site

#### Cloud dimensions: 45  $m \times 12$  m, including snow covered areas

- 3 point clouds of the same feature were acquired under different photography conditions within a few minutes
- separate GPS receiver stores the camera position at the time the picture is taken  $(<$ m short term relative position resolution)
- Point cloud error assesment: 90% of the points lie at less than 22 cm error, with typical samples in the 6-10 cm error range

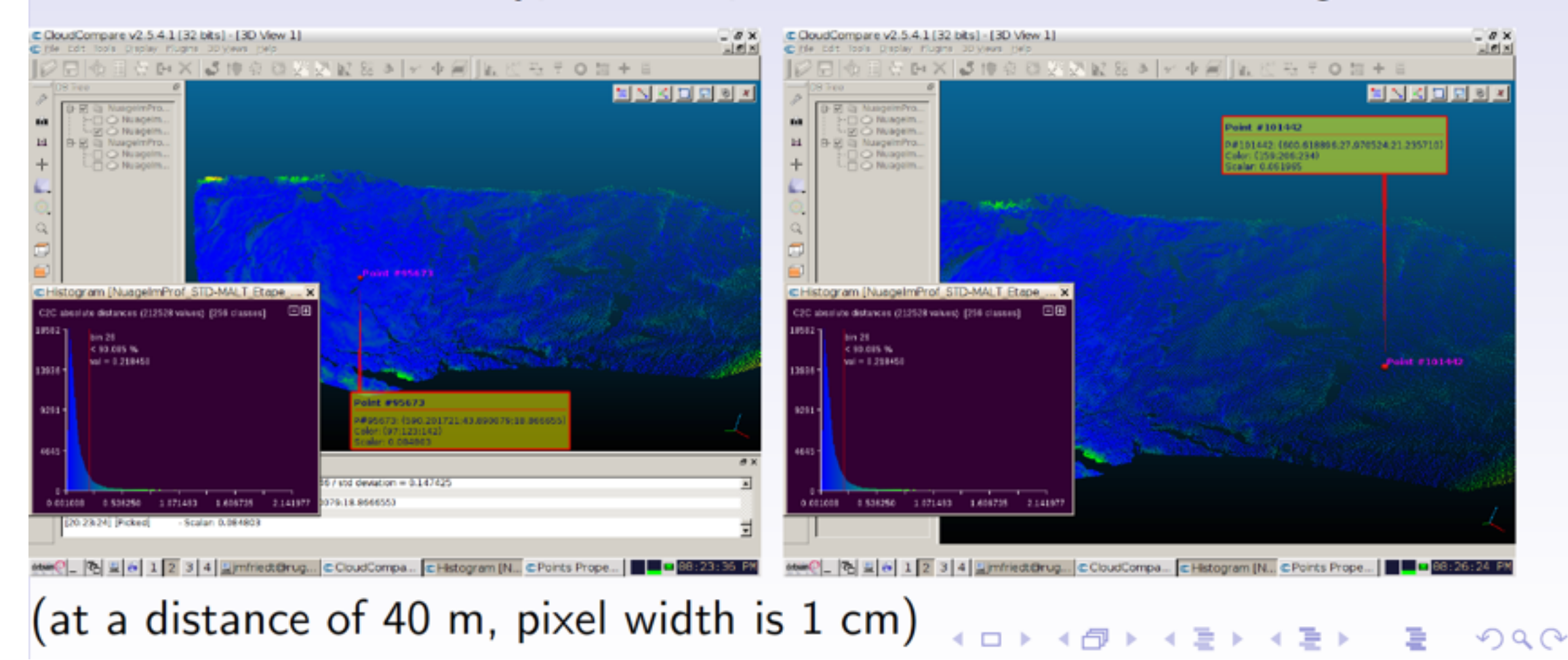

#### Marge d'erreur en comparaison avec les mesures LiDAR

# MICMAC v.s Lidar: birdcliff

The same birdcliff was scanned at the same time by Lidar (measurement duration:  $102$  min. scan for 2159000 points - newer LiDAR would take  $\approx$ 10 min)

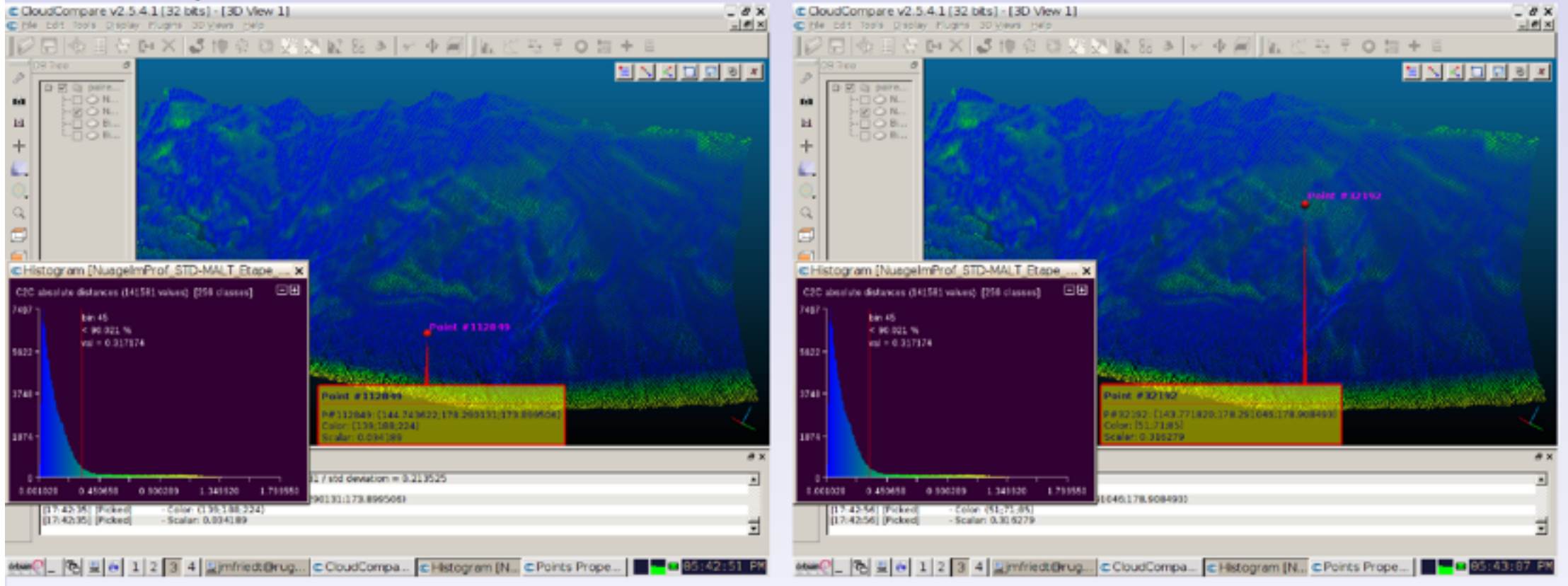

- Manual overlap due to inconsistency in the meaning of X, Y and  $Z+L$ idar point cloud centered on the instrument
- Transform matrix diagonal elements: 0.9926, 0.9997 and 0.9926  $\Rightarrow$  scale consistent to better than 1%
- Point cloud error assesment: 90% of the points lie at less than 32 cm error ∢ロト ∢団 ▶ ∢ 急 ▶ ∢ 急 ▶ 君

やすび